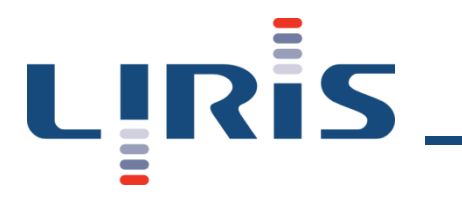

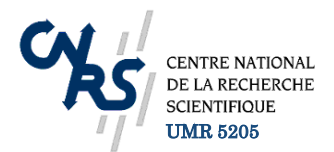

### Range Image Acquisition

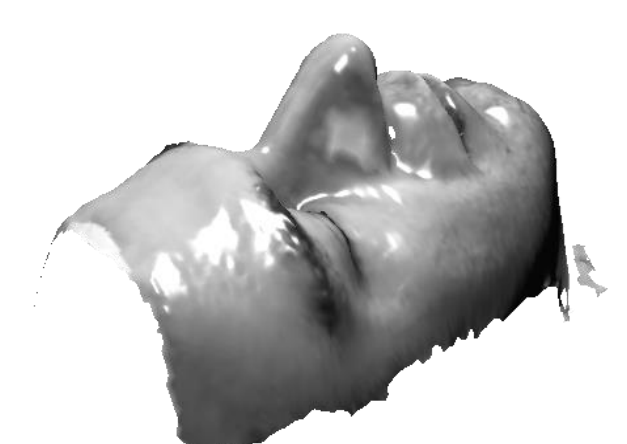

### Laboratoire d'InfoRmatique en Image et Systèmes d'information

LIRIS UMR 5205 CNRS/INSA de Lyon/Université Claude Bernard Lyon 1/Université Lumière Lyon 2/Ecole Centrale de Lyon Université Claude Bernard Lyon 1, 36 avenue Guy de Collongue - 69134 Ecully Cedex http://liris.cnrs.fr

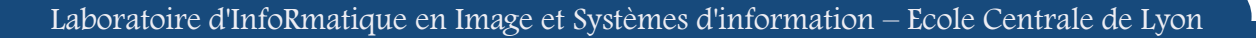

### **Motivations**

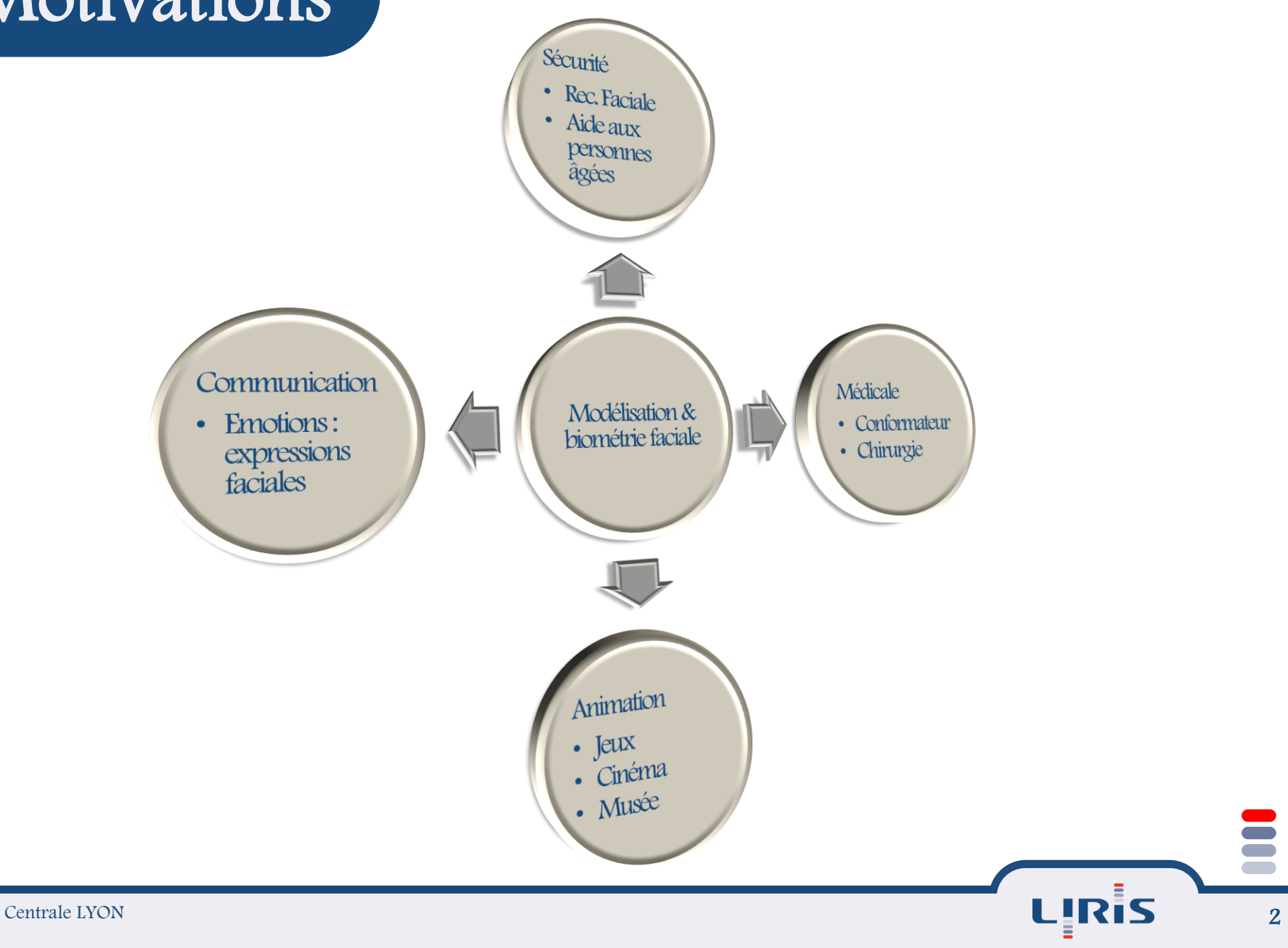

E

# **Motivations**

E Biométrie et animation faciale

- Reconnaissance de visages en 3D Jeux vidéos
- Cinéma 3D
- Des fins médicales
	- Chirurgie esthétique Suivi postopératoire
- $Mode$  et beauté
	- Coupe de cheveux Lunettes de soleil
- $\equiv$  Des fins artistiques

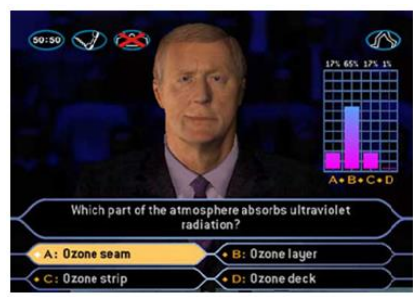

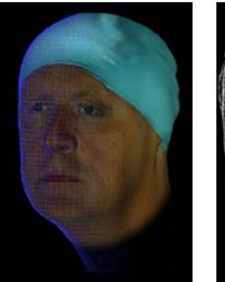

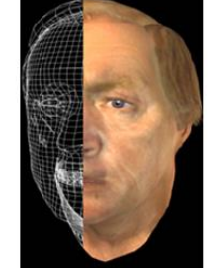

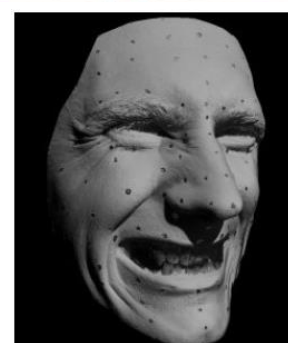

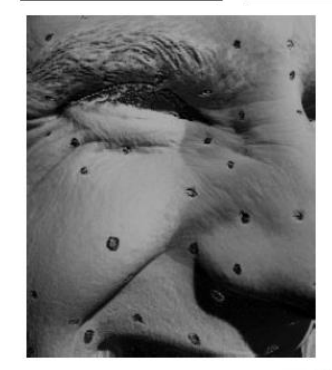

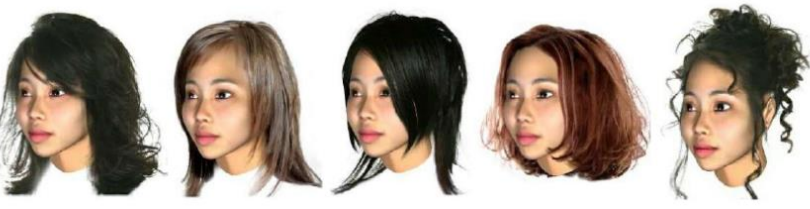

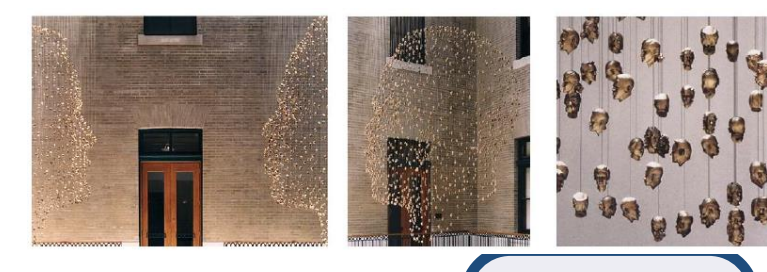

### Scénario sécurité

- Lutte contre les fraudes, les vols, les crimes, le terrorisme,…
- Besoin de la sécurité
	- services public : aérogare, transport
	- domaine privé : secteur bancaire
	- secteur professionnel : lieux de travail
	- $\bullet$  etc.
- Besoin d'identifier ou d'authentifier
	- $\rightarrow$  Biométrie
- Pourquoi la modalité faciale ?
	- + acquisition peu intrusive et sans contact
	- + plus acceptable par les humains
	- taux de reconnaissance peu satisfaisant

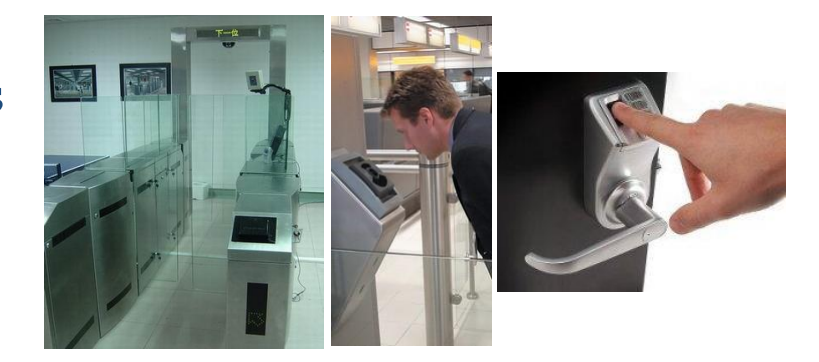

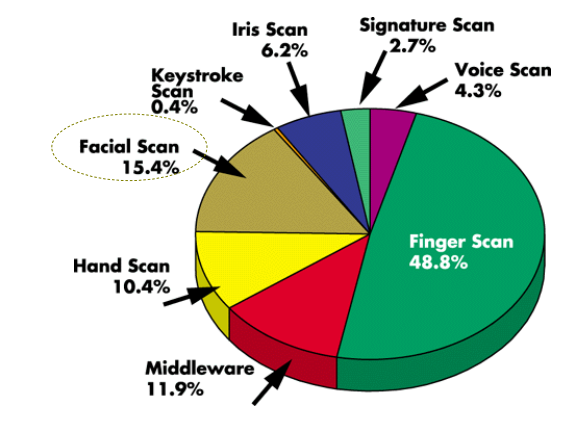

Source: International Biometric Group, New York, NY; 1.212.809.9491

La ministre de l'intérieur annonce une augmentation de 300% des caméra de vidéosurveillance entre 2007-2010

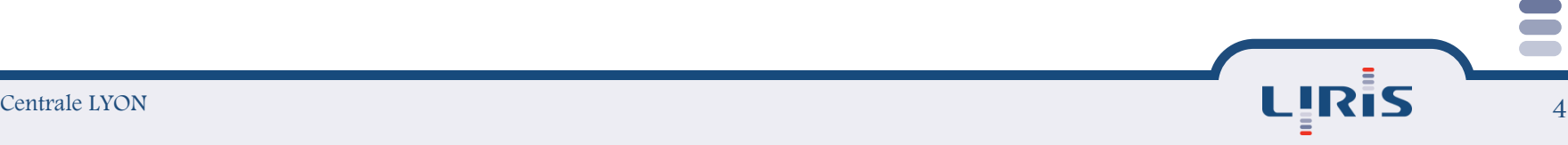

### Scénario médical

Fabrication de prothèse et de conformateur

### Chirurgie esthétique/réparatrice

- Simulation des résultats, suivi médical, diagnostique
- Pose d'implants
- Maxillo-faciale
- Greffe de visage

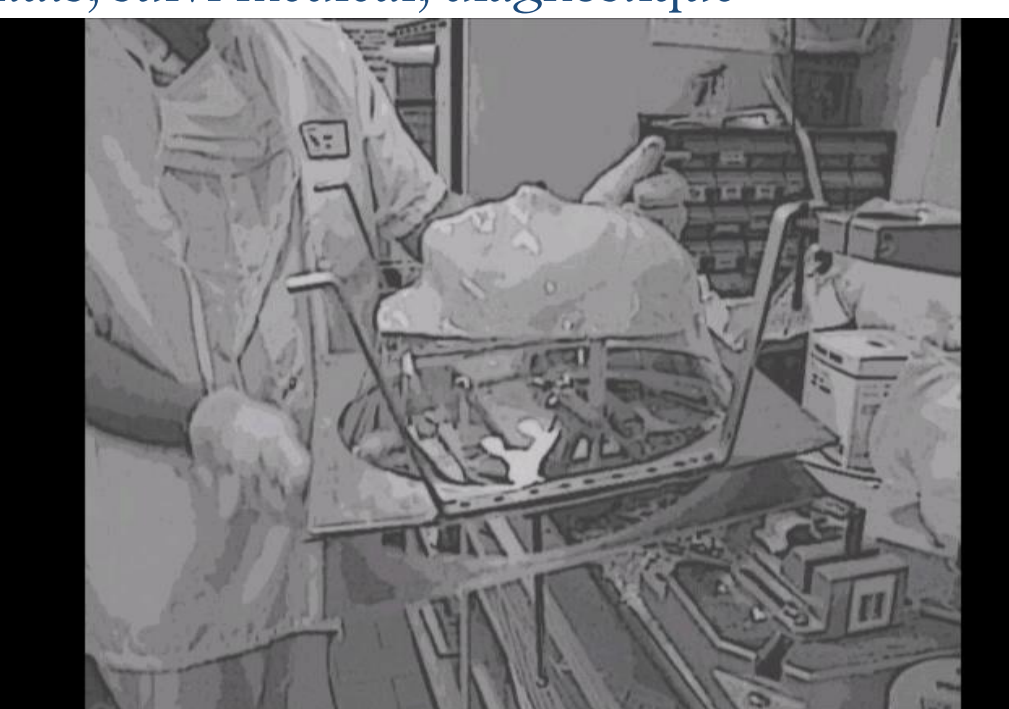

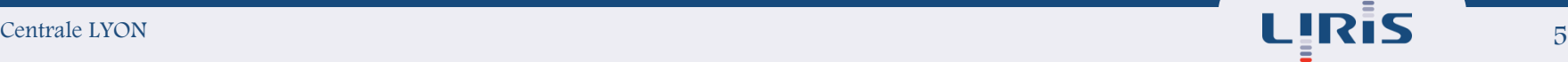

### Les expressions faciales

Outer left eyebrow<br>Middle left eyebrow<br>Inner left eyebrow<br>Inner right eyebrow<br>Middle right eyebrow<br>Outer right eyebrow Outer left eye corner Inner left eye corner Inner right eye corner Outer right eye corner<br>Nose saddle left Nose saddle right Left nose peak **Nose tip Right nose peak** Left mouth corner Upper lip outer middle **Right mouth corner Upper lip inner middle** Lower lip inner middle Lower lip outer middle Chin middle NoseTip ........<br>.eftEyeRightCorner<br>RightEveLeftCorner

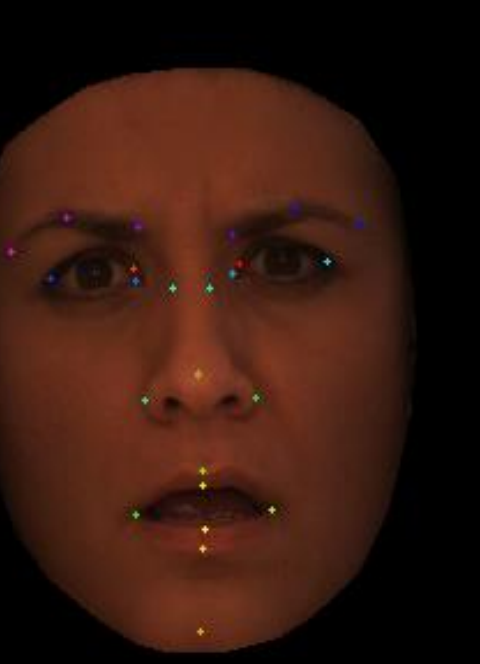

Outer left eyebrow<br>Middle left eyebrow<br>Inner left eyebrow<br>Inner right eyebrow Middle right eyebrow<br>Outer right eyebrow Outer left eye corner Inner left eye corner Inner right eye corner<br>Outer right eye corner Nose saddle left Nose saddle right Left nose peak **Nose tip Right nose peak** Left mouth corner Upper lip outer middle **Right mouth corner Upper lip inner middle** Lower lip inner middle Lower lip outer middle<br>Chin middle NoseTip EyeRightCorner

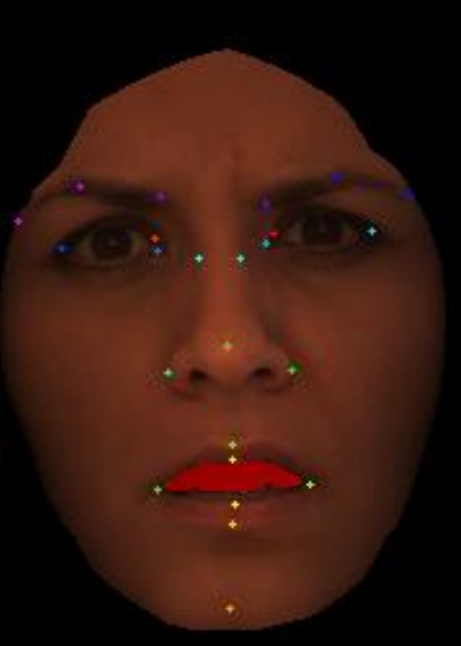

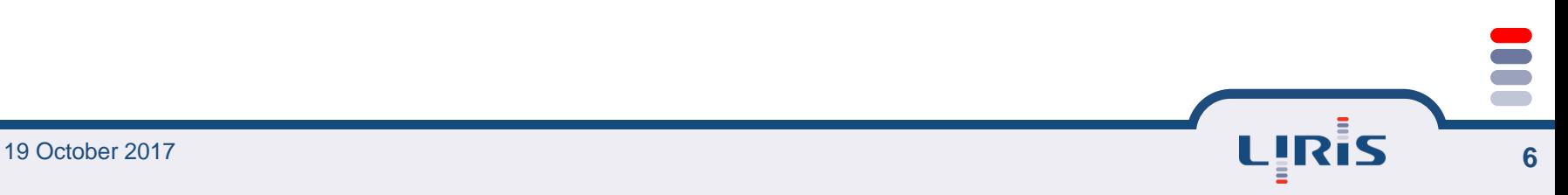

# Synthèse d'images

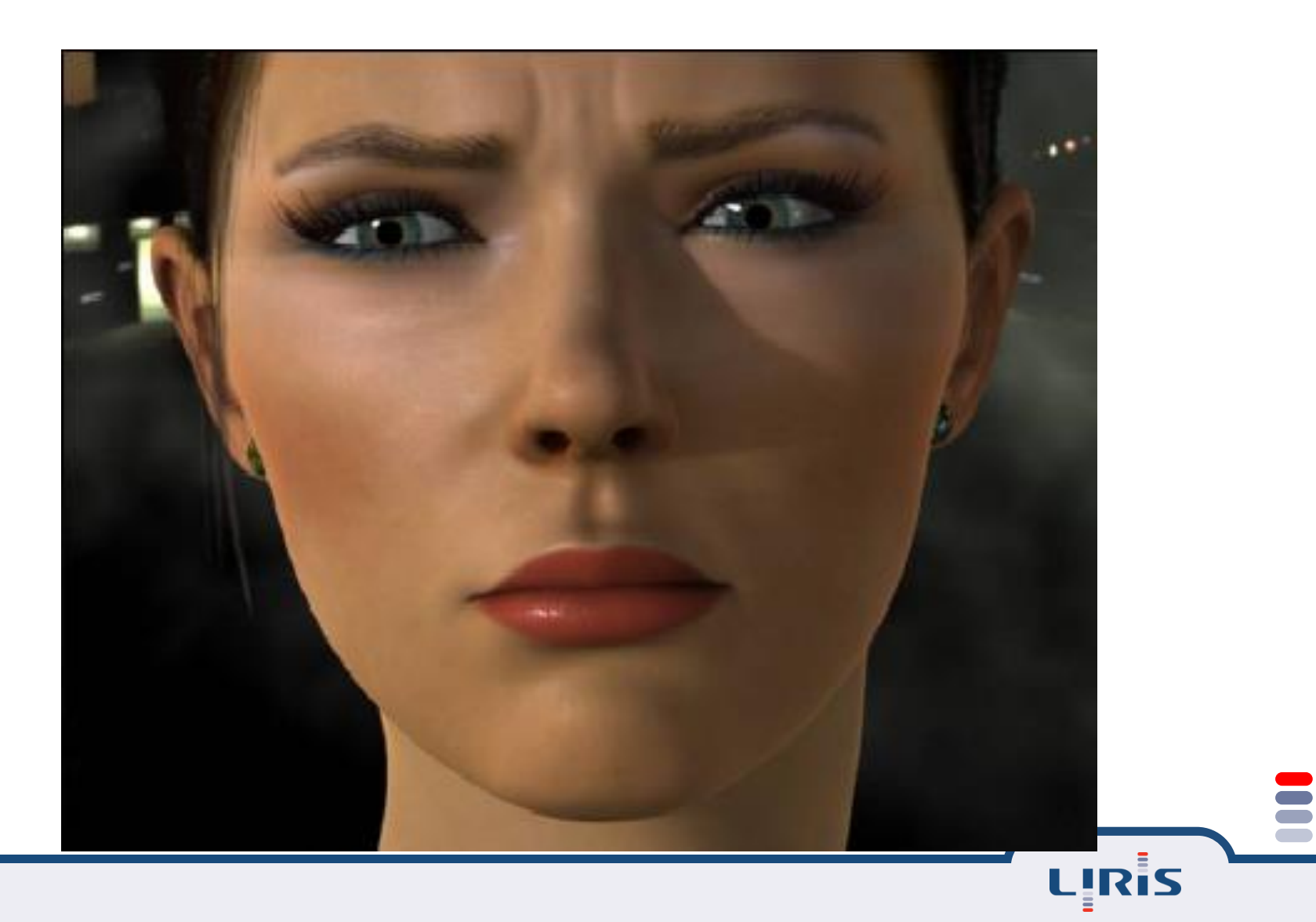

### Représentation et transformations géométriques

- Représentation des données 3D
	- Nuage de points
	- Maillage

Image de profondeur (de disparité ou 2.5 D)

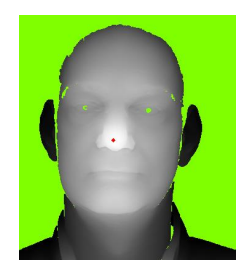

 $\equiv$  Transformations sur ces données

- Translation, rotation, changement d'échelle…
- **•** Projections :
	- Perspective, parallèle…
- Notation unifiée ?

### Transformations 2 dimensions

- On commence en 2D
	- Plus facile à représenter
- Chaque point est transformé :
	- $\bullet$  x<sup>2</sup> = f(x,y)
	- $\bullet$  y' = g(x,y)
- Comment représenter la transformation ?

### Translation

 $x' = x + t x$  $y' = y + t y$  $p = \sqrt[t]{[x], y}$  $t = \sqrt[t]{u}$  ,  $v$  $p' = \sqrt[t]{[x', y']}$  $p' = p + t$ 

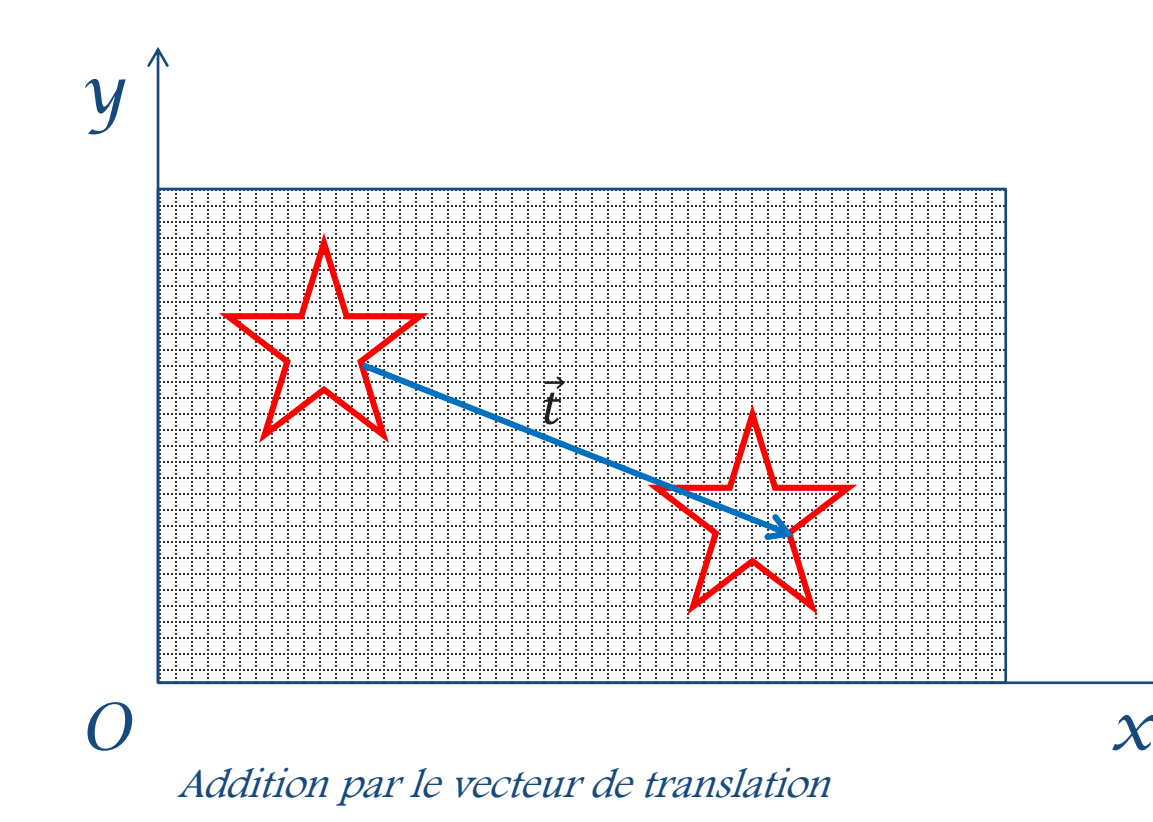

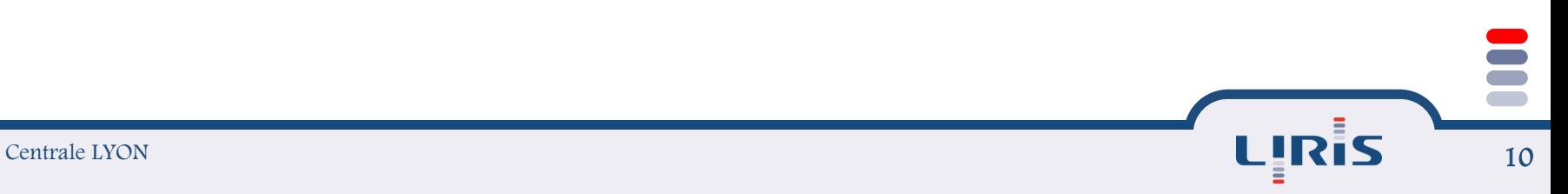

# Changement d'échelle

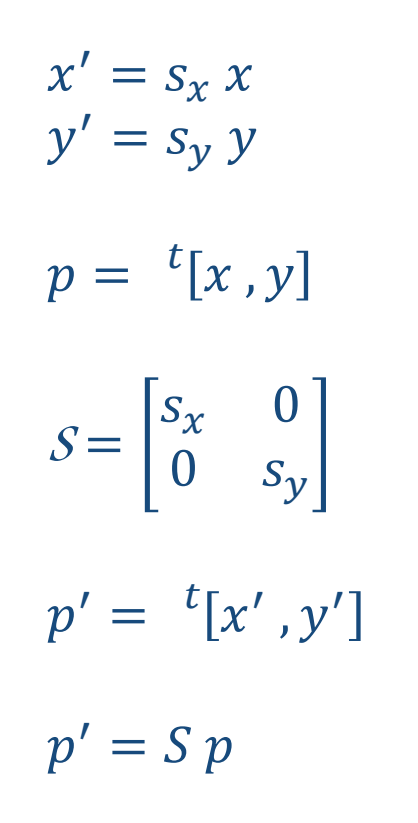

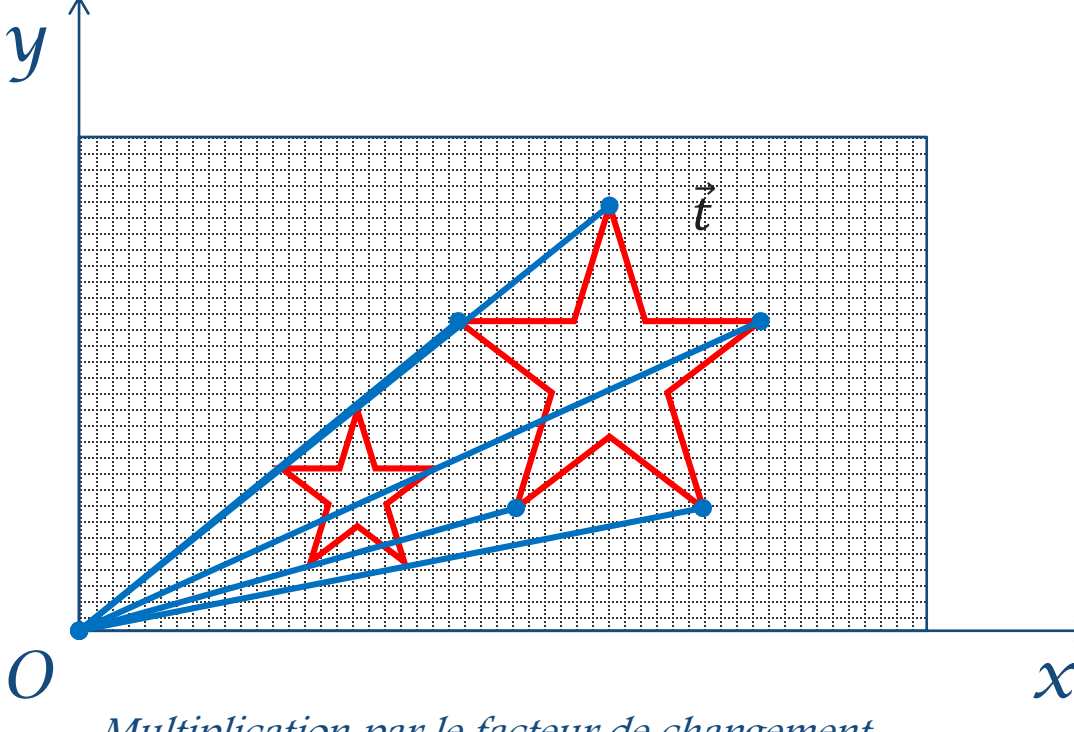

Multiplication par le facteur de changement d'échelle

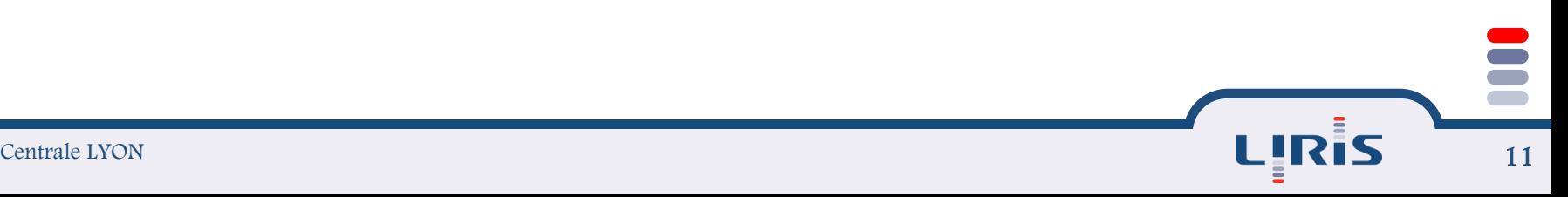

### Rotation

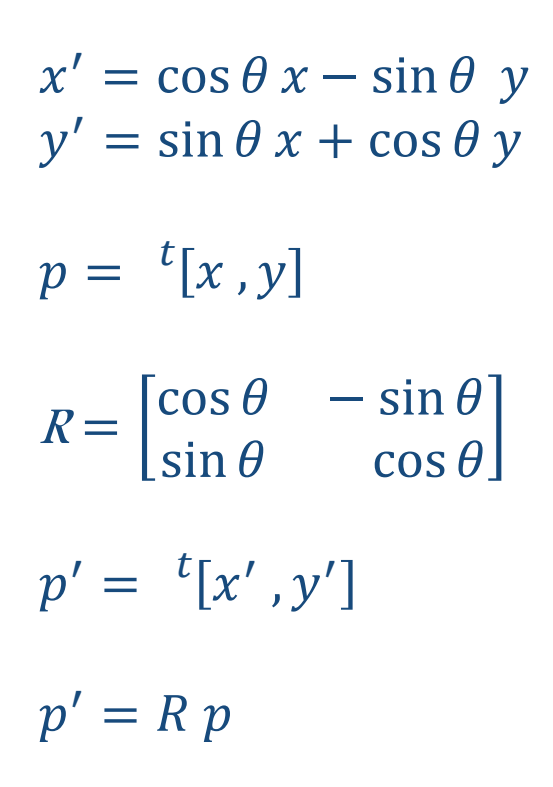

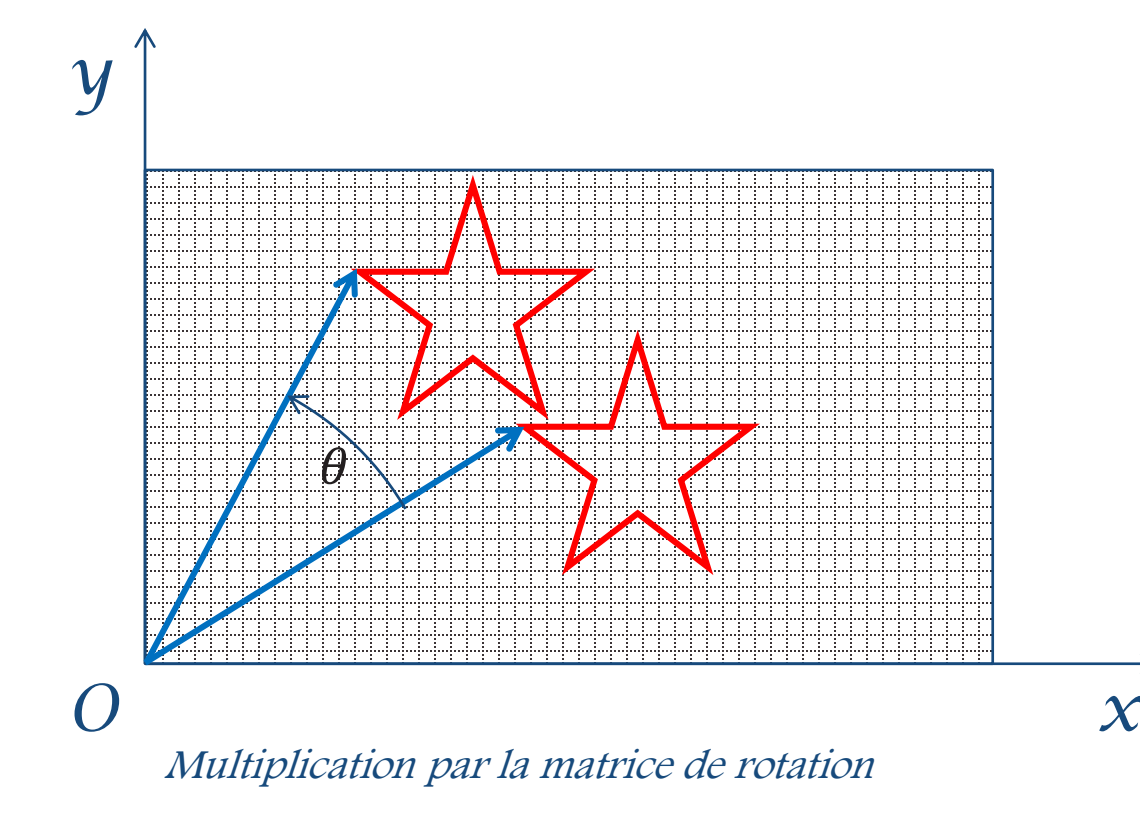

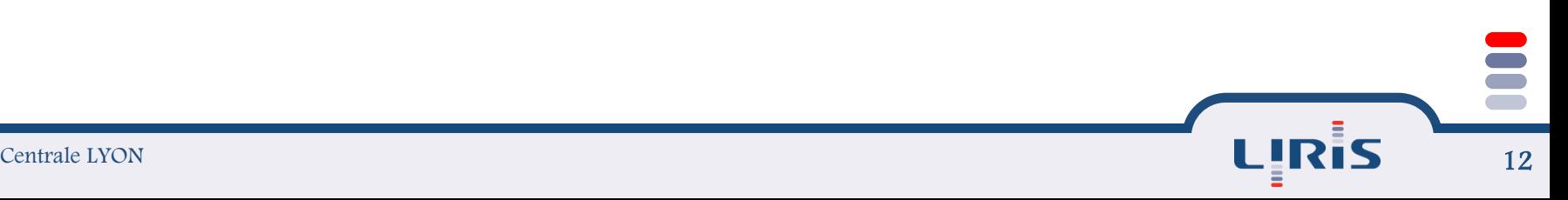

# Coordonnées homogènes

### Outil géométrique puissant :

Utilisé vision par ordinateur, synthèse d'image, géométrie projective

**Plan projectif** 

Ajout d'une troisième coordonnée, <sup>w</sup>

Un point 2D devient un vecteur à 3 coordonnées

$$
p = {}^{t}[x, y, w]
$$

 $\equiv$  Egalité entre deux points p et p'

$$
p' \frac{1}{w'} = p \frac{1}{w}
$$

$$
\left[\frac{x'}{w'}, \frac{y'}{w'}, 1\right] = \left[\frac{x}{w}, \frac{y}{w}, 1\right]
$$

 $\equiv w = 0$ : points « à l'infini »

Très utile pour les projections, et pour certaines splines

Un point 3D devient un vecteur à 4 coordonnées  $P = {}^{t}[X, Y Z, W]$  $\equiv$  Egalité entre deux points P et P'  $P'\frac{1}{W}$  $W'$  $= P$ 1  $W$  $\bar{t}$  $X'$  $W'$  $\frac{Y'}{\sqrt{Y'}}$  $W'$  $\frac{Z'}{\sqrt{M}}$  $W'$ , 1  $=$  $t_{\vert X}$  $W$  $\frac{Y}{\sqrt{M}}$ W  $\frac{Z}{\sqrt{M}}$  $W$ , 1  $\equiv w = 0$ : points « à l'infini »

Toutes les transformations sont exprimées sous forme de matrices 4x4

*x*

1

 $\overline{\phantom{a}}$ 

 $\mathbb{R}^2$ 

 $\mathbb{R}^2$ 

 $\mathbb{R}^2$ 

 $\lceil$  ;

 $\vert$  ,

 $\bigcup$ 

*y*

*z*

*w*

 $\perp$ 

 $\lfloor \nu$ 

 $\overline{a}$ 

### Translation en c. homogènes

$$
\begin{bmatrix} x' \\ y' \\ w' \end{bmatrix} = \begin{bmatrix} 1 & 0 & t_x \\ 0 & 1 & t_y \\ 0 & 0 & 1 \end{bmatrix} \begin{bmatrix} x \\ y \\ w \end{bmatrix}
$$

$$
\begin{cases}\nx' = x + wt_x \\
y' = y + wt_y \\
w' = w\n\end{cases}
$$

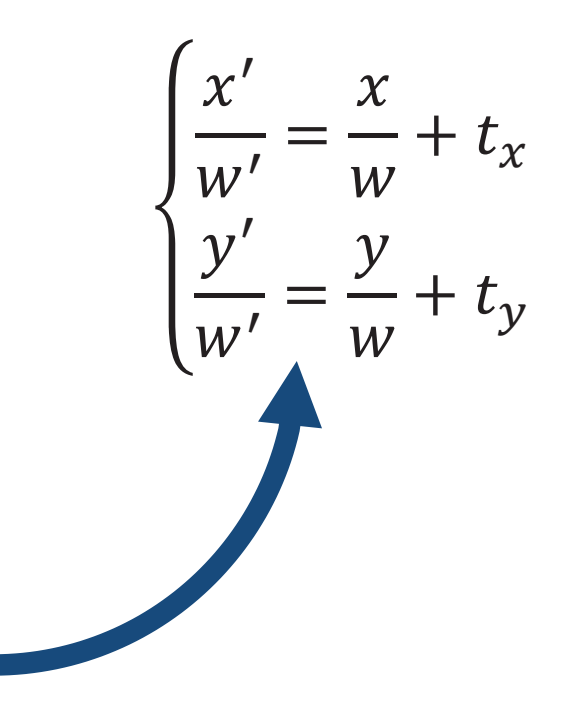

LļRiS

# Changement d'échelle

$$
\begin{bmatrix} x' \\ y' \\ w' \end{bmatrix} = \begin{bmatrix} s_x & 0 & 0 \\ 0 & s_y & 0 \\ 0 & 0 & 1 \end{bmatrix} \begin{bmatrix} x \\ y \\ w \end{bmatrix}
$$

$$
\begin{cases}\nx' = s_x \, x \\
y' = s_y \, y \\
w' = w\n\end{cases}
$$

 $\begin{cases} \frac{x'}{w'} = s_x \frac{x}{w} \\ \frac{y'}{w'} = s_y \frac{y}{w} \end{cases}$ 

LIRİS

### Rotation

$$
\begin{bmatrix} x' \\ y' \\ w' \end{bmatrix} = \begin{bmatrix} \cos \theta & -\sin \theta & 0 \\ \sin \theta & \cos \theta & 0 \\ 0 & 0 & 1 \end{bmatrix} \begin{bmatrix} x \\ y \\ w \end{bmatrix} \qquad \qquad \begin{cases} \frac{x'}{w'} = \cos \theta & \frac{x}{w} - \sin \theta & \frac{y}{w} \\ \frac{y'}{w'} = \sin \theta & \frac{x}{w} + \cos \theta & \frac{y}{w} \end{cases}
$$

$$
\begin{cases} x' = \cos \theta & x - \sin \theta & y \\ y' = \sin \theta & x + \cos \theta & y \end{cases}
$$

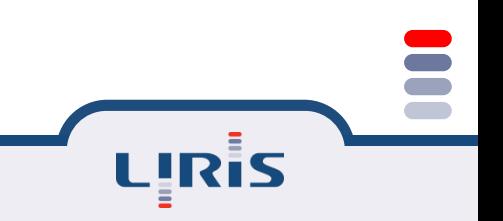

### Composition des transformations

### **Par multiplication matricielle**

Une rotation suivie d'une translation :

 $M = R T$ 

Rotation autour d'un point Q

- $\bullet$  Translater Q à l'origine  $(TQ)$ ,
- $\bullet$  Rotation autour de l'origine  $(RQ)$
- $\bullet$  Translater en retour vers  $Q(-TQ)$  $p^{\,\prime}=\left( -T_{Q}\right) R_{\varTheta}\; T_{Q}\; p$

### Translation en 3D

$$
T(t_x, t_y, t_z) = \begin{bmatrix} 1 & 0 & 0 & t_x \\ 0 & 1 & 0 & t_y \\ 0 & 0 & 1 & t_z \\ 0 & 0 & 0 & 1 \end{bmatrix}
$$
  

$$
\begin{cases} x' = x + w t_x \\ y' = y + w t_y \\ z' = z + w t_z \\ w' = w \end{cases}
$$

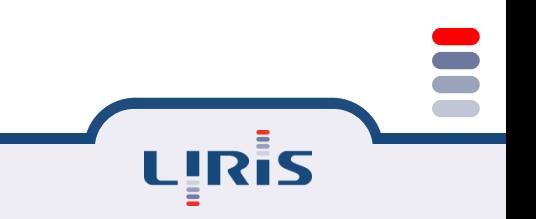

# Changement d'échelle en 3D

$$
S(s_x, s_y, s_z) = \begin{bmatrix} S_x & 0 & 0 & 0 \\ 0 & S_y & 0 & 0 \\ 0 & 0 & S_z & 0 \\ 0 & 0 & 0 & 1 \end{bmatrix}
$$
  

$$
\begin{cases} x' = x + w t_x \\ y' = y + w t_y \\ z' = z + w t_z \\ w' = w \end{cases}
$$

### Rotation en 3D

- Définie par un axe et un angle
- La matrice dépend de l'axe et de l'angle
- Expression directe possible, en partant de l'axe et de l'angle, et quelques produits vectoriels
	- Passage par les quaternions
- Fait par la librairie graphique :
	- glRotatef(angle, x, y, z)

### Quaternion

Soit la matrice de rotation R. Il existe quatre nombres  $\{q_{1},$  $q_2$ ,  $q_3$ ,  $q_4$  tels que  $q_0^2+q_1^2+q_2^2+q_3^2=0$ , et

$$
R = \begin{pmatrix} q_0^2 + q_1^2 - q_2^2 - q_3^2 & 2(q_1 q_2 - q_0 q_3) & 2(q_1 q_3 - q_0 q_2) \\ 2(q_2 q_1 + q_0 q_3) & q_0^2 - q_1^2 + q_2^2 - q_3^2 & 2(q_2 q_3 + q_0 q_1) \\ 2(q_3 q_1 - q_0 q_2) & 2(q_3 q_2 + q_0 q_1) & q_0^2 - q_1^2 - q_2^2 + q_3^2 \end{pmatrix}
$$

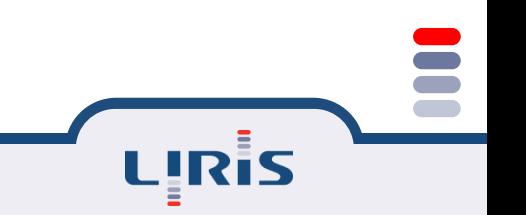

### Quaternion

.

La représentation quaternion  $\{q_1, q_2, q_3, q_4\}$  d'une rotation autour d'un axe <sup>l</sup> et d' un angle  $Ω$ ,  $0 ≤ Ω ≤ π$ , est données par

$$
q_{4} \text{ and } l \text{ et } d' \text{ un } q_{0} = \varepsilon \cos \frac{\Omega}{2}, \qquad \begin{pmatrix} q_{1} \\ q_{2} \\ q_{3} \end{pmatrix} = \varepsilon l \sin \frac{\Omega}{2}, \qquad \varepsilon = \pm 1
$$
\n
$$
\Omega = 2 \cos^{-1} q_{0}, \qquad l = \begin{pmatrix} q_{1} \\ q_{2} \\ q_{3} \end{pmatrix}
$$
\n
$$
\Omega = 2(\pi - \cos^{-1} q_{0}), \qquad l = - \begin{pmatrix} q_{1} \\ q_{2} \\ q_{3} \end{pmatrix}, \qquad \text{si } q_{0} < 0.
$$
\n
$$
l = \begin{pmatrix} q_{1} \\ q_{2} \\ q_{3} \end{pmatrix}, \qquad \text{si } q_{0} < 0.
$$

**LIRIS** 

*q*  $\begin{array}{c} 2 \end{array}$  $\overline{\phantom{a}}$  $\overline{\phantom{a}}$ 

*q*

 $\overline{\phantom{a}}$ 

 $\setminus$ 

3

 $\int$ 

### Prérequis

Soit la matrice de corrélation K. Soit  $K'$  la matrice symétrique de dimension quatre, définie à partir de <sup>K</sup> de la manière suivante

$$
K = \begin{pmatrix} K_{11} + K_{22} + K_{33} & K_{32} - K_{23} & K_{13} - K_{31} & K_{21} - K_{12} \\ K_{32} - K_{23} & K_{11} - K_{22} - K_{33} & K_{12} + K_{21} & K_{31} + K_{13} \\ K_{13} - K_{31} & K_{12} + K_{21} & -K_{11} + K_{22} - K_{33} & K_{23} + K_{32} \\ K_{21} - K_{12} & K_{31} + K_{13} & K_{23} + K_{32} & -K_{11} - K_{22} + K_{33} \end{pmatrix}
$$

- Soit  $q'$  le vecteur propre unité de dimension quatre de la matrice  $K'$ , associé à la plus grande valeur propre
- Alors, trace (<sup>t</sup>R K) est maximisée par la matrice de rotation R définie par  $q'$
- La solution est unique si la plus grande valeur propre est une racine simple du polynôme caractéristique

### Décomposition de la matrice épipolaire

- $\equiv$  Calculer h, le vecteur propre unité de la matrice  $^t$ M M pour la plus petite valeur propre
- $\equiv$  Poser  $K = -h \times M$ , et par la méthode de représentation quaternion calculer la matrice de rotation <sup>R</sup> qui maximise :

### trace( ${}^{t}R K$ )

- $\equiv$  Retourner les paramètres du mouvement  $(l, \Omega, h)$
- Calcul du résidu de l'équation épipolaire

### Toutes les transformations 3D

- Toute transformation 3D s'exprime comme combinaison de translations, rotations, changement d'échelle
	- Et donc comme une matrice en coordonnées homogènes
- Fournies par la librairie graphique :
	- $\bullet$  glTranslatef(x, y, z);
	- glRotatef(angle, x, y, z);
	- $\bullet$  glScalef(x, y, z);

### Transformations 3D (suite)

### On peut faire ses transformations soi-même :

- glLoadIdentity();
	- Remplace la matrice de transformation courante par la matrice identité
- glLoadMatrixf(pm);
	- Remplace la matrice de transformation courante par la matrice pm exprimée en floats
- glMultMatrixf(pm);
	- Multiplie la matrice de transformation courante par la matrice pm exprimée en floats
- Pile de transformations :
	- glPushMatrix();
		- Pousse la matrice courante dans le stack et la duplique. Après l'appel à cette fonction la matrice au dessus du stack est dupliquée.
	- glPopMatrix();
		- Déplie la matrice courante.

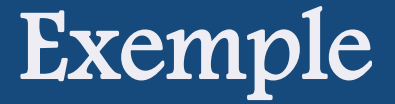

```
drawHighLevelObject(parameters)
{
                            glPushMatrix()
                               glRotate(
…
)
                             glTranslate(
…
)
                               glScale(
…
)
                           drawSimpleShape()
```

```
gllPopMatrix()
}
```

```
drawModel()
```

```
glPushMatrix()
drawHighLevelObject
1
(
…
)
      glTranslate(
…
)
drawHighLevelObject
2
(
…
)
          [etc
…
]
```
{

LIRIS

gllPopMatrix()

}

# Supplément : projection perspective

 $\Xi$  Projection sur le plan  $z = 0$ , avec le centre de projection placé à  $z = -d$ 1 0 0 1 0 0 0 0

0 0

1 0

0 0 1  $\frac{1}{d}$  1 74  $\boldsymbol{P}$ Ø  $\boldsymbol{0}$ X Y Z

# Supplément : perspective (suite)

- Projection perspective s'appuie sur coordonnées homogènes
- La rétrécissement des objets utilise w

$$
W' = \frac{Z}{d} + W
$$

$$
\frac{X'}{W'} = \frac{Z}{Z + W}
$$

$$
\frac{Y'}{W'} = \frac{Y}{Z + W}
$$

void gluLookAt(GLdouble eyex, GLdouble eyey, GLdouble eyez, GLdouble centerx, GLdouble centery, GLdouble centerz, GLdouble upx, GLdouble upy, GLdouble upz);

Définit la position et l'orientation de la caméra.

- (eyex, eyey, eyez) spécifies la position de la caméra,
- (centerx, centery, centerz) spécifies la position vers laquelle la caméra pointe (aussi appelé la ligne de mire)
- (upx, upy, upz) spécifies un vecteur qui nous informe de la direction du haut de la caméra
- Cette commande est contenu dans la GLU (OpenGL Utility Library).
- Inclure le header (fichier d'en-tête) suivant : glu.h

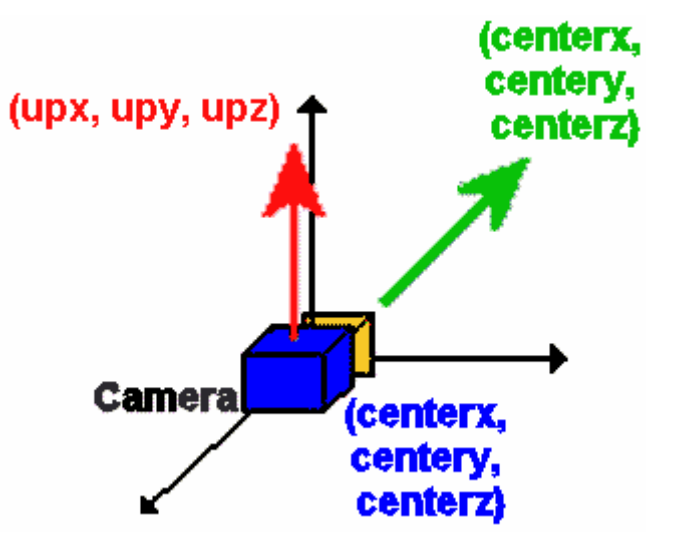

#### **...**

**...**

**glLoadIdentity(); // Restaure la matrice de modélisation-visualisation gluLookAt(0.0, 0.0, 4.0, 0.0, 0.0, 0.0, 0.0, 1.0, 0.0); // Positionne et oriente la caméra Dessin d'un cube**

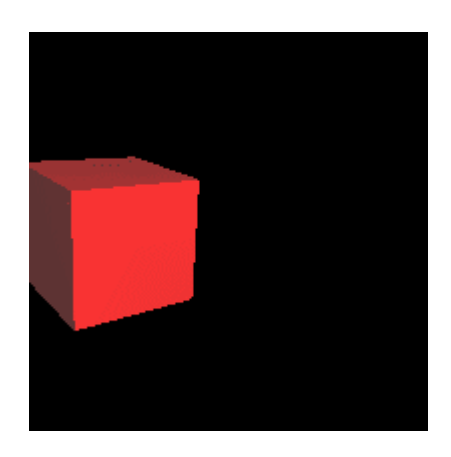

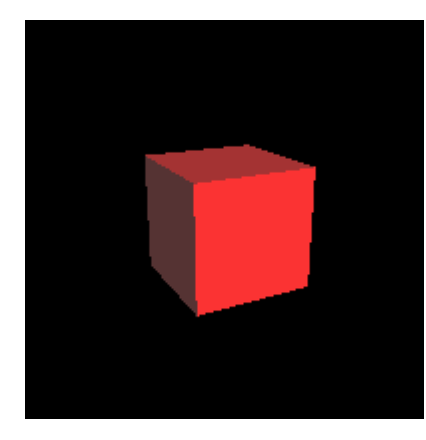

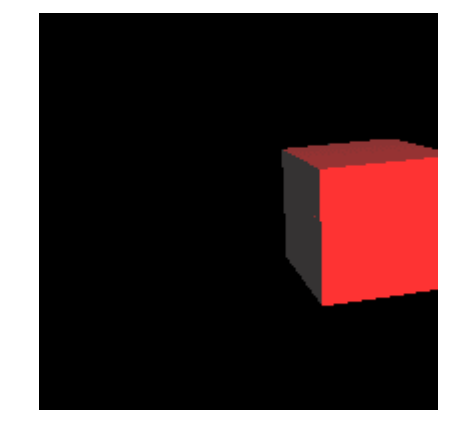

gluLookAt(0, 0, 4, 1, 0, 0, 0, 1, 0) gluLookAt(0, 0, 4, 0, 0, 0, 0, 1, 0) gluLookAt(0, 0, 4, -1, 0, 0, 0, 1, 0)

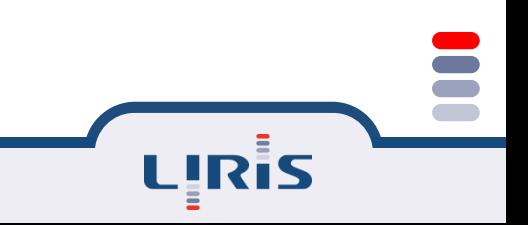

void gluPerspective(GLdouble fovy, GLdouble aspect, GLdouble zNear, GLdouble zFar);

Assure la projection en perspective.

fovy spécifie l'angle du champs de vision, en degrés, dans la direction de y, aspect spécifie l'aspect ratio qui détermine le champs de vision dans la direction de x. aspect ratio est le rapport de x (largeur) sur y (hauteur) , zNear spécifie la distance de l'observateur au plus proche plan (toujours positif), zFar spécifie la distance de l'observateur au plus loin plan (toujours positif), Inclure le header (fichier d'en-tête) suivant : glu.h.

I

I

$$
f = \cot \operatorname{angent}\left(\frac{fovy}{2}\right) \qquad \begin{pmatrix} \frac{f}{aspect} & 0 & 0 & 0 \\ 0 & f & 0 & 0 \\ 0 & 0 & \frac{zFar + zNear}{zFar - zNear} & \frac{2 \times zFar \times zNear}{zFar - zNear} \\ 0 & 0 & -1 & 0 \end{pmatrix}
$$

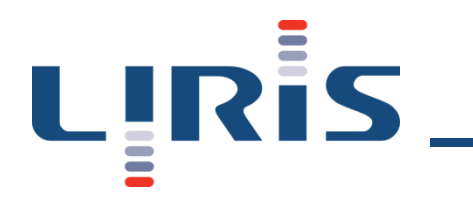

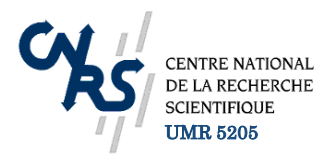

# Géométrie épipolaire

### Laboratoire d'InfoRmatique en Image et Systèmes d'information

LIRIS UMR 5205 CNRS/INSA de Lyon/Université Claude Bernard Lyon 1/Université Lumière Lyon 2/Ecole Centrale de Lyon Université Claude Bernard Lyon 1, 36 avenue Guy de Collongue - 69134 Ecully Cedex http://liris.cnrs.fr

### Questions

- *(i) Géométrie d'appariement : Soit un point p dans une première image, comment il contraint la position de son correspondant p' dans une seconde image ?*
- *(ii) Géométrie de caméra (mouvement) : Etant donné un*  $\{p_i \leftrightarrow p_i' \mid i = 1, ..., n, \text{ queue} \}$ *est la relation entre les deux caméras et la transformation géométrique entre les deux images ?*
- *(iii) Géométrie de la scène (structure) : Etant donnés un*  $\{p_i \leftrightarrow p_i' \mid i = 1, ..., n, \text{ etc.} \}$ *caméras*  $C_1$  *et*  $C_2$ , *quelles sont les positions des points*  $P_i$ *dans l'espace ?*

# Transformations Monde/image

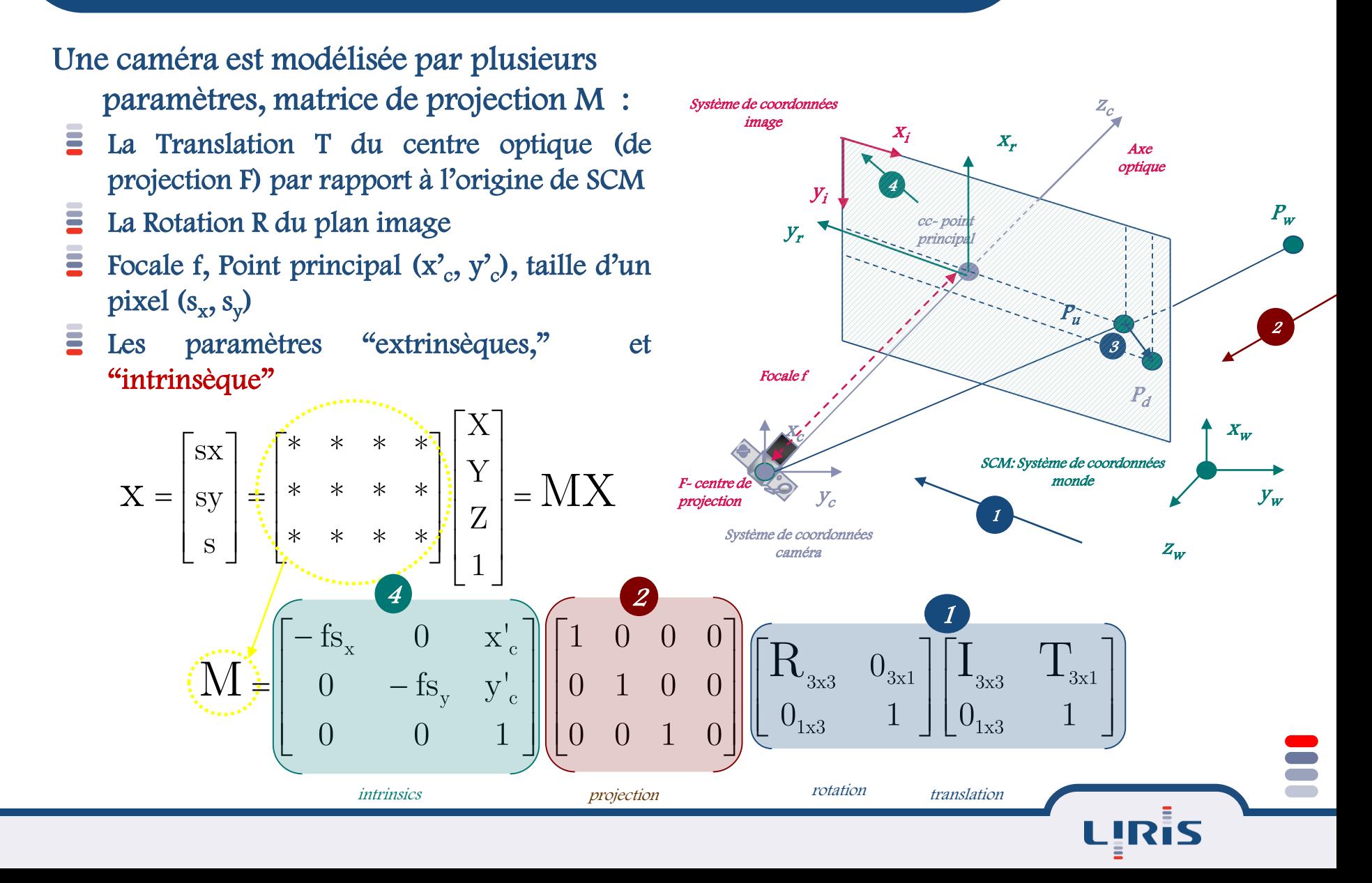

# Le modèle projectif et la stéréovision

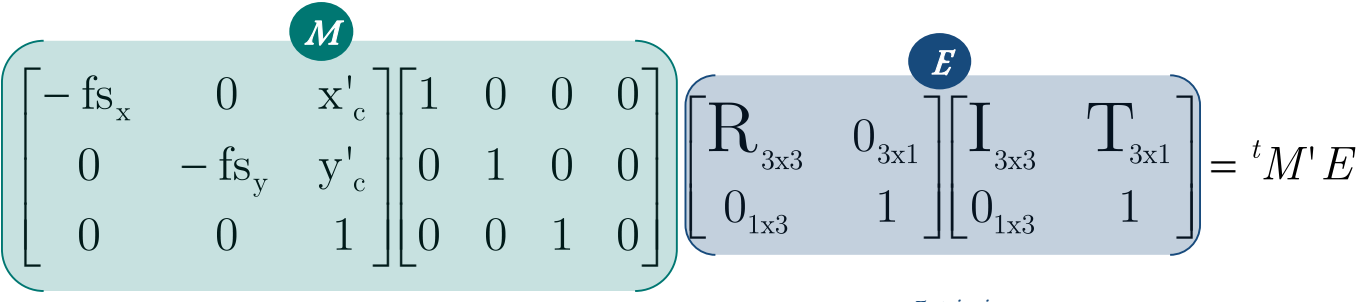

Intrinsics X Projection

- **Extrinsic**
- Les matrices fondamentales et essentielles : F, E
- $F = tM'EM$

Ē

 $\equiv$ 

- Centre de projection  $O$  et  $O'$
- Le point *P* de la scène
- **But Hill Bay** Les plans de projection : deux images  $\pi$  et  $\pi'$ 
	- Les points  $p$  et  $p'$  obtenus par les transformations projectives
- E  ${}^{t}p'Fp = 0, {}^{t}p' {}^{t}M'EM \; p = 0$
- E <sup>E</sup> contient le vecteur de translation h et la matrice de rotation <sup>R</sup>
- E  $t p' F = \vec{p}$
- E Connaissance de E, M et  $M' \rightarrow$  Etalonnage fort
- Connaissance  $F \rightarrow$  Etalonnage faible

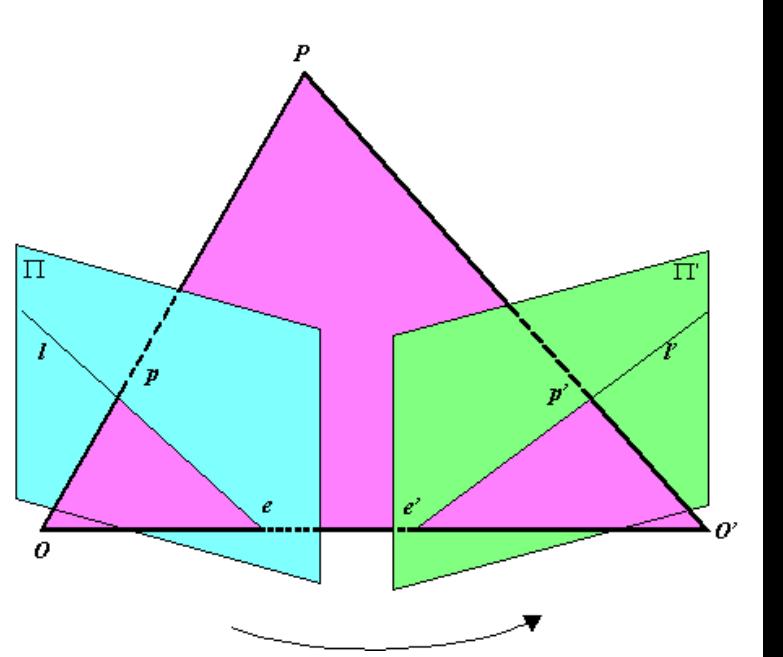

F

### Géométrie épipolaire

P : point 3D de l'espace O, O' : centres optiques  $\Pi$ ,  $\Pi'$ : plans d'images p, p' : projetés de P e, e' : les épipoles e = image de O' dans ∏  $e'$  = image de O dans  $\Pi'$ l, l' : droites épipolaires l = intersection du plan OPO' avec l'image ∏ l' = intersection du plan OPO' avec l'image ∏'

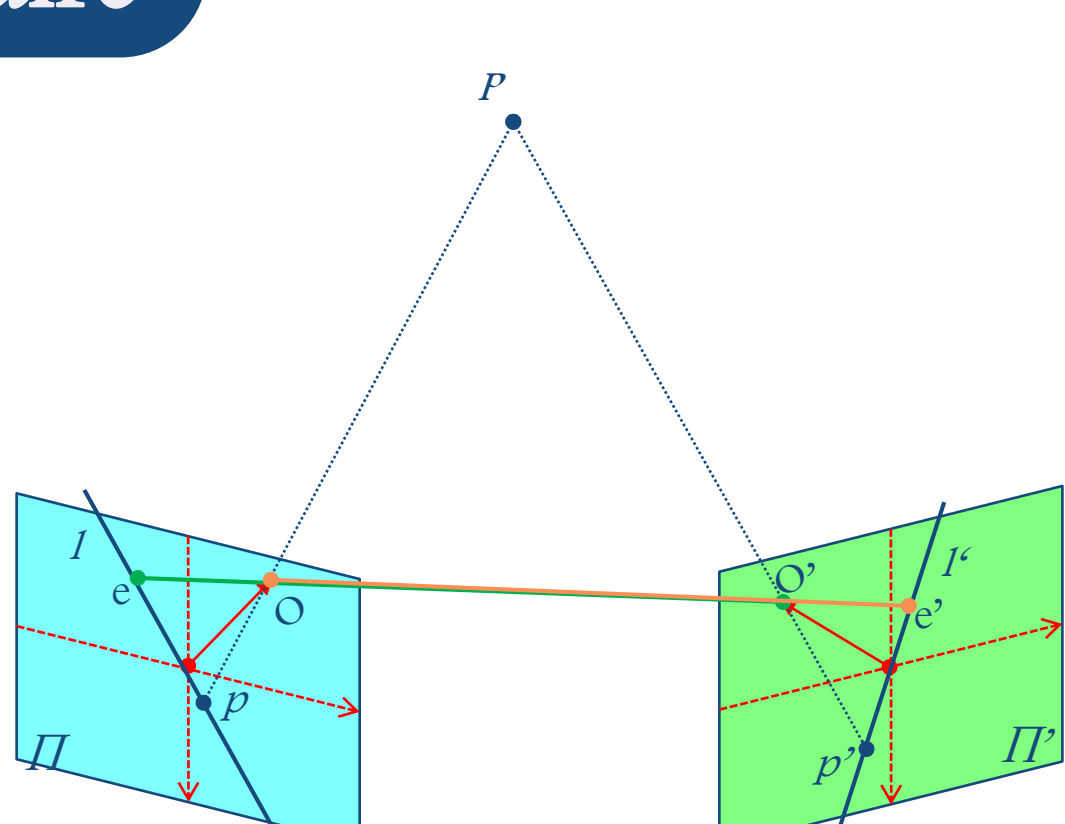

L'image p' d'un point p de l'image gauche est la droite l' dans l'image droite

nécessité d'appariement : où est trouve le point p' sur la droite l'

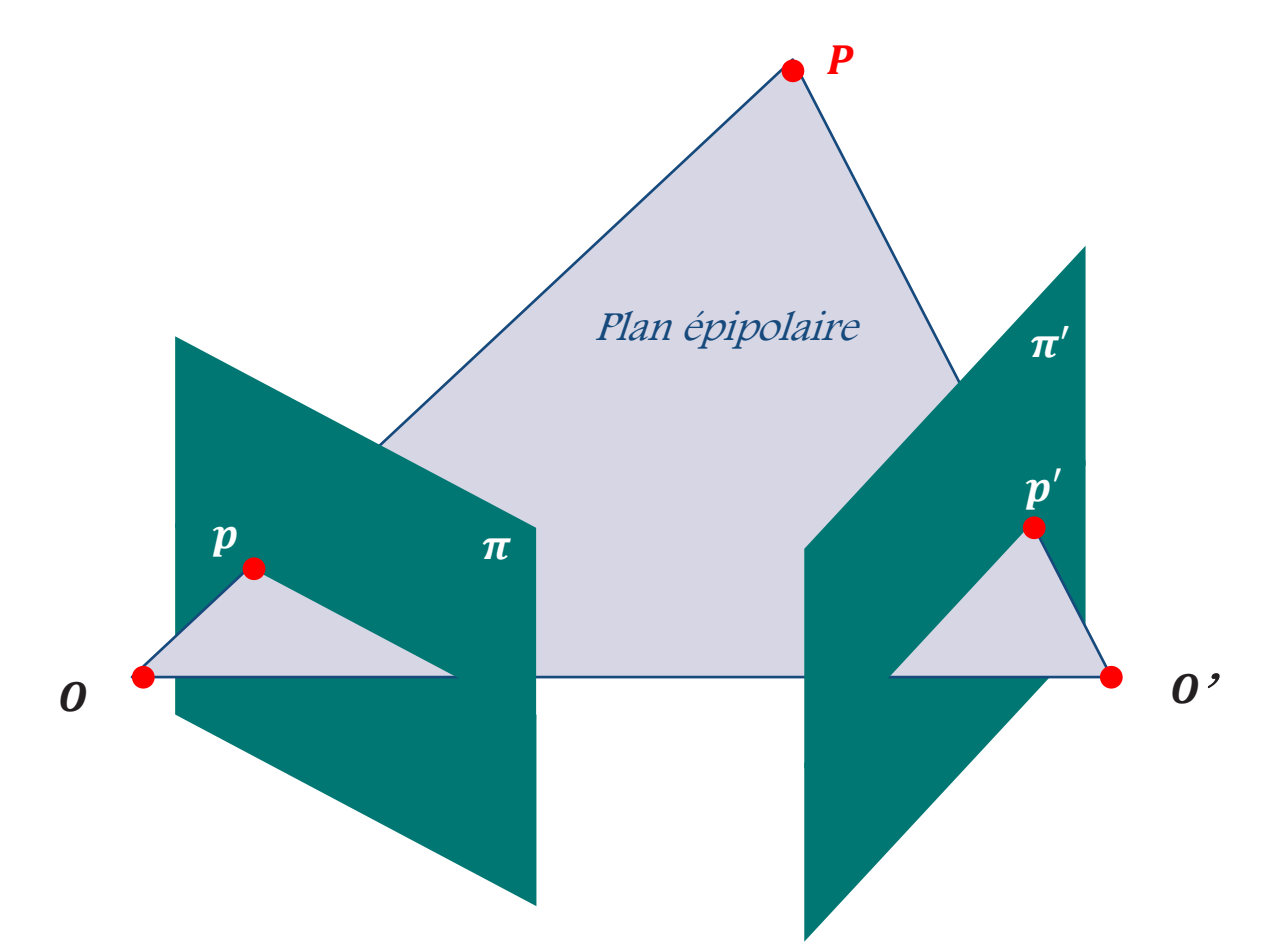

Les caméras, O et O', avec P et ses projetés p et p' sont coplanaires.

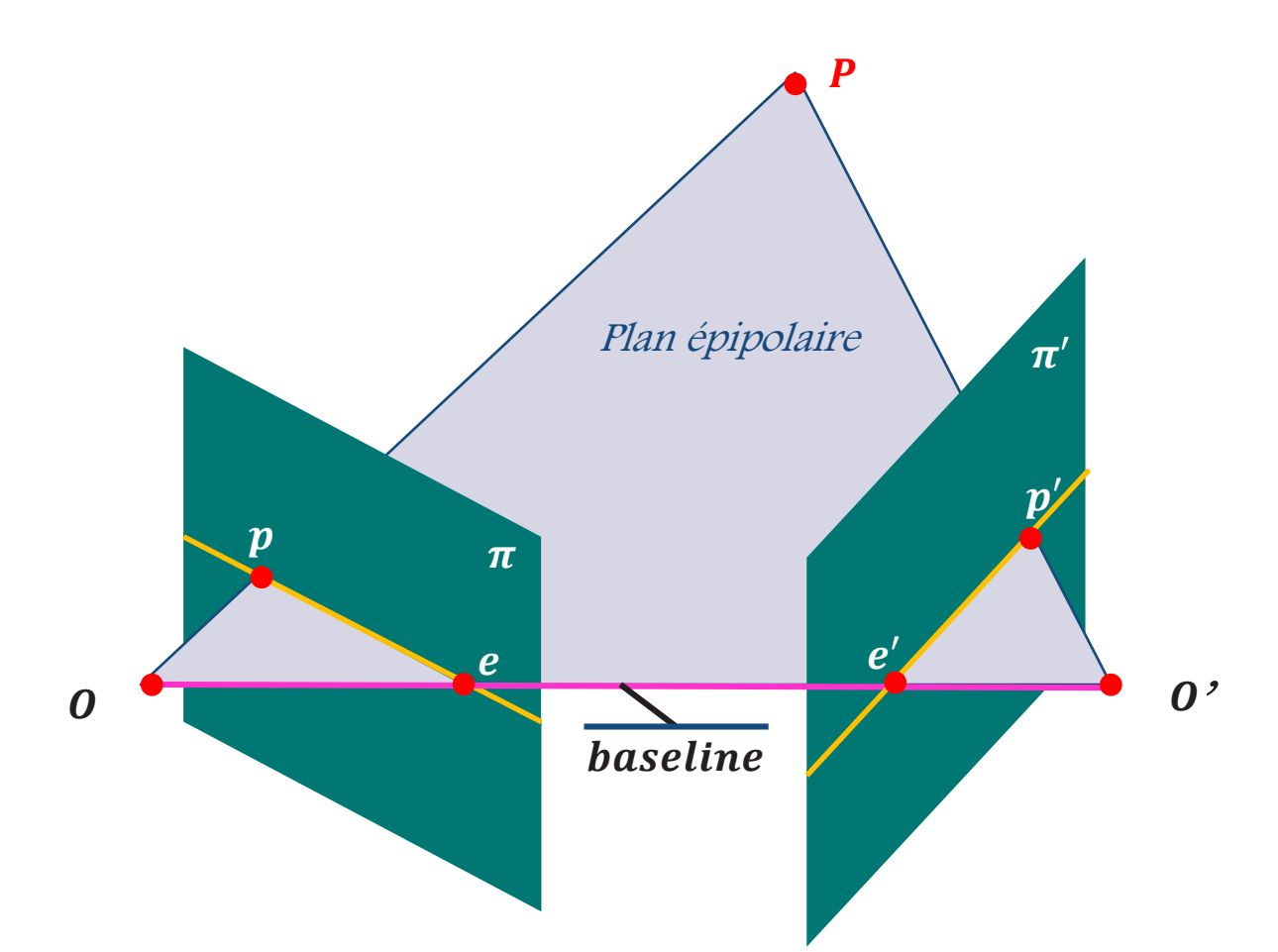

Les caméras, O et O', avec P et ses projetés p et p' sont coplanaires. Tous les points du plan épipolaires sont projetés sur l et l'.

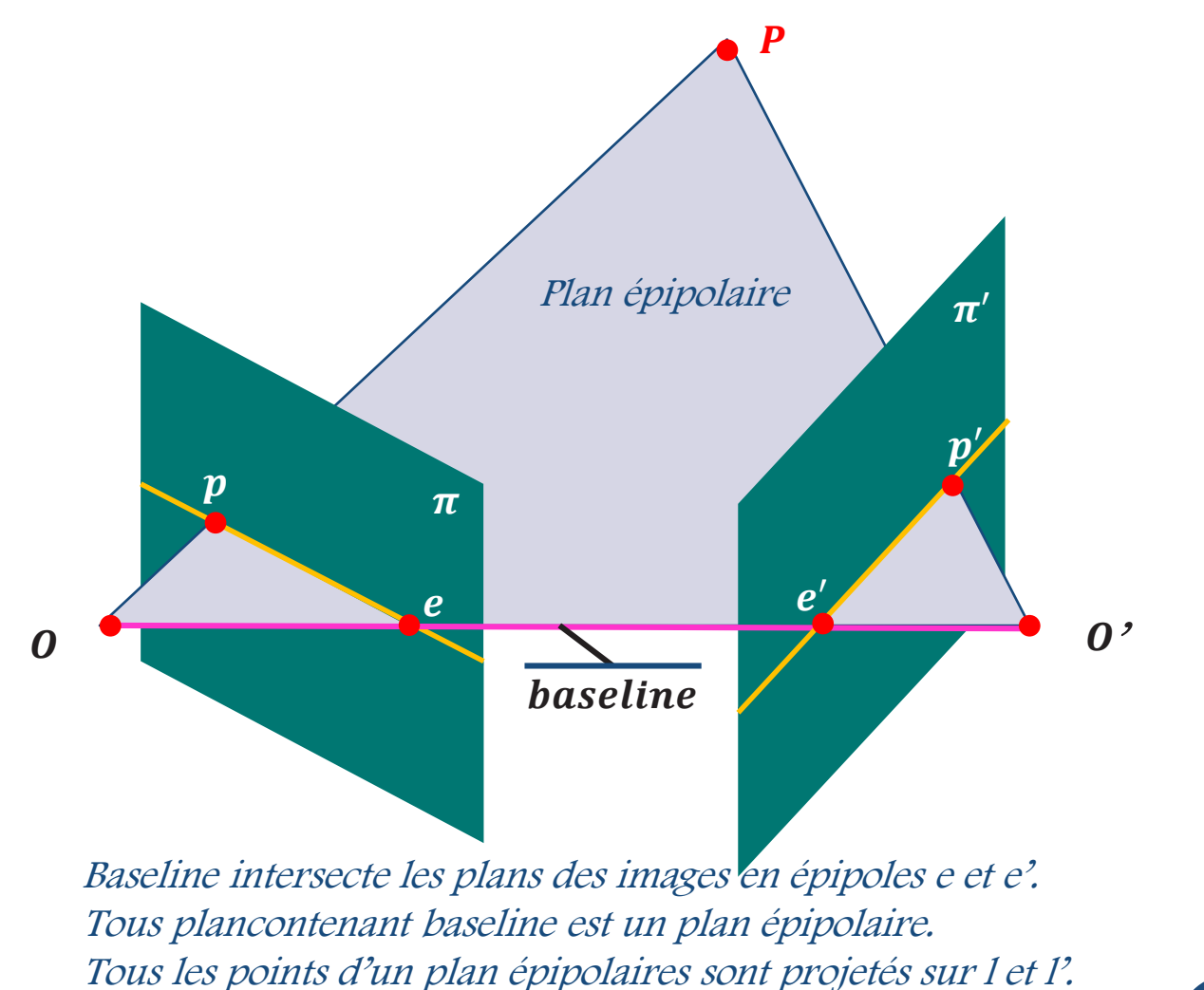

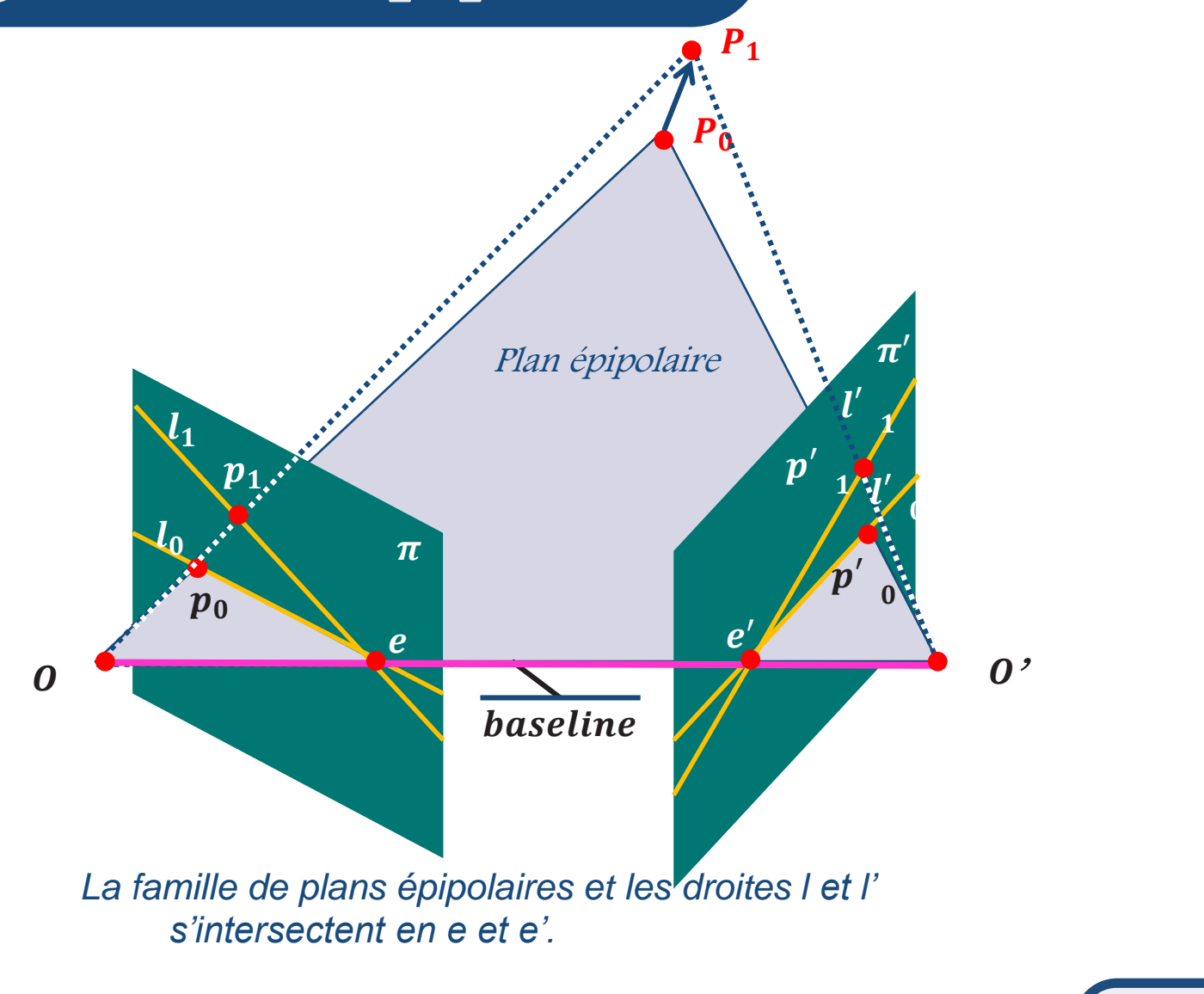

*Epipoles e et e'*

- *= intersection de la baseline avec les plans des images*
- *= projection de chaque centre optique sur le plan d'image conjugué*
- *= point de fuite de la caméra dans la direction du mouvement*

*Un plan épipolaire = plan contenant la baseline (famille 1-D)*

*Une ligne épipolaire = intersection des plans épipolaires avec image de manière conjuguée*

# Exemple de caméras convergentes

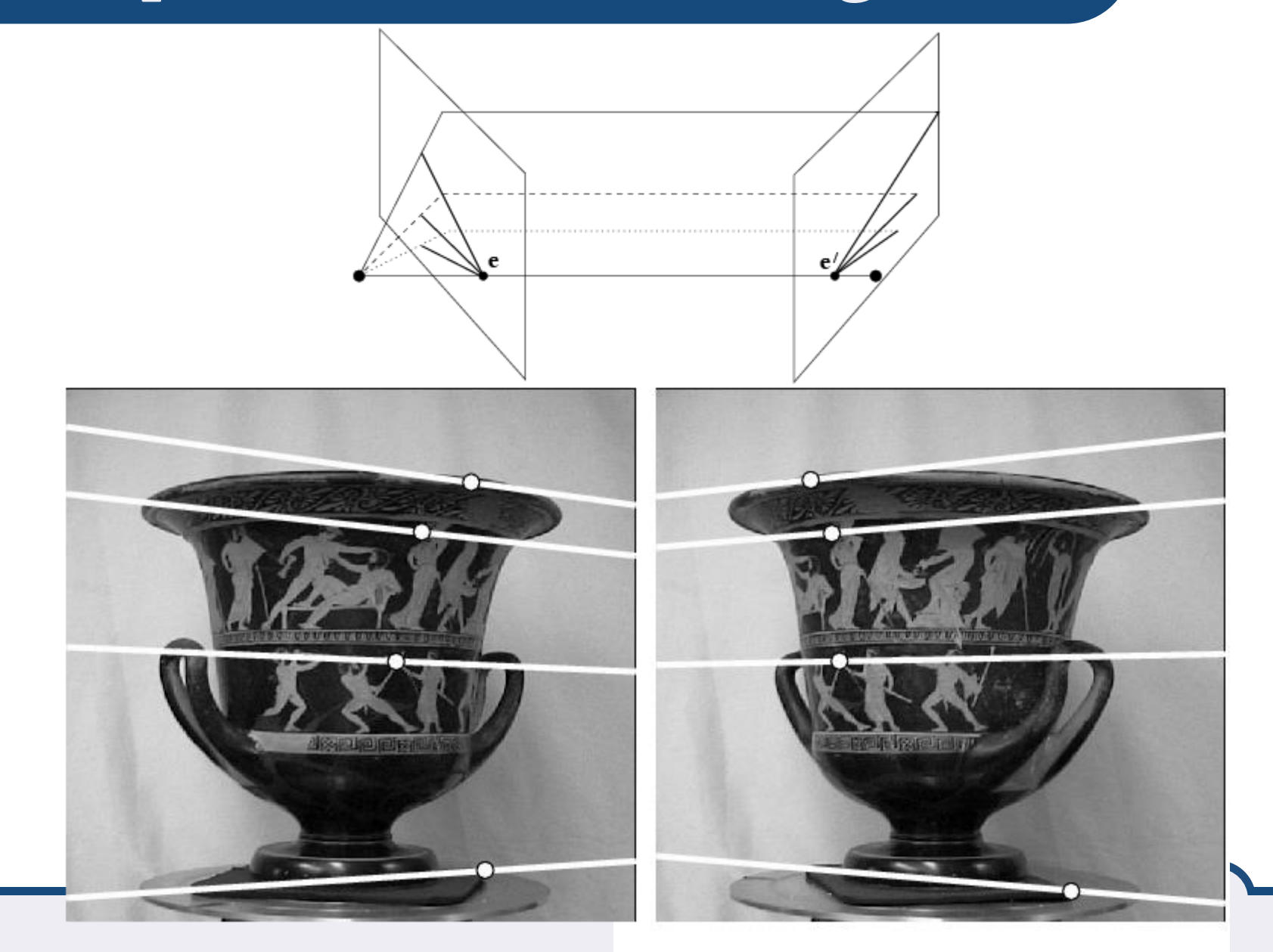

Ē

### Exemple de mouvement // à la caméra

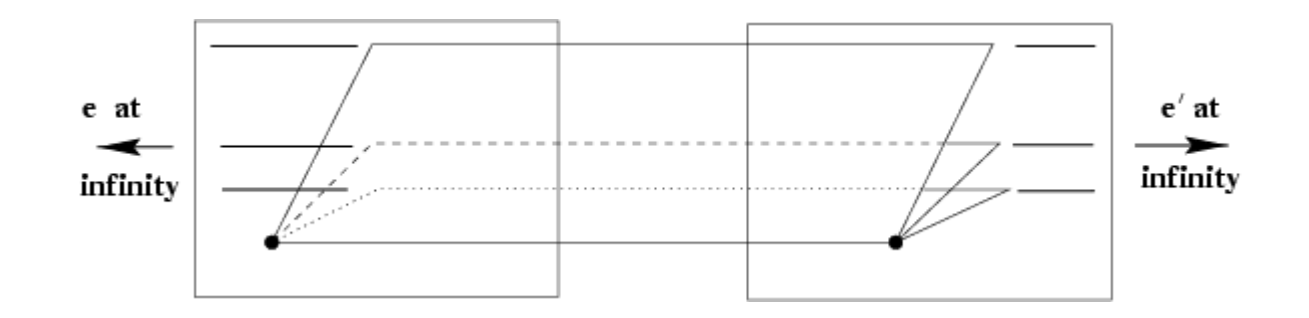

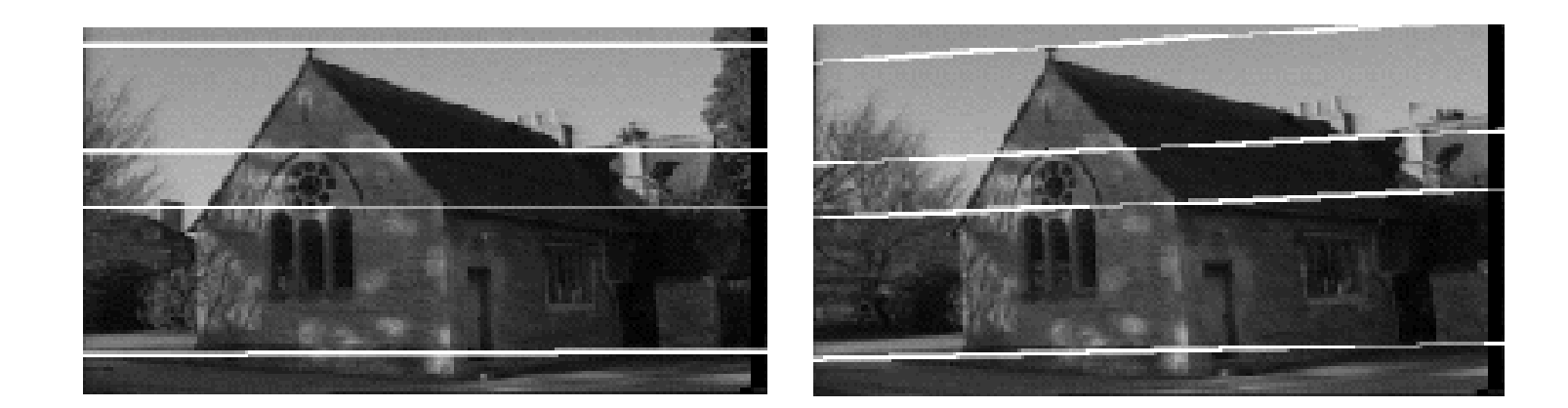

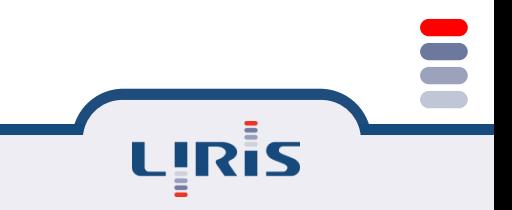

### Exemple de mouvement en profondeur

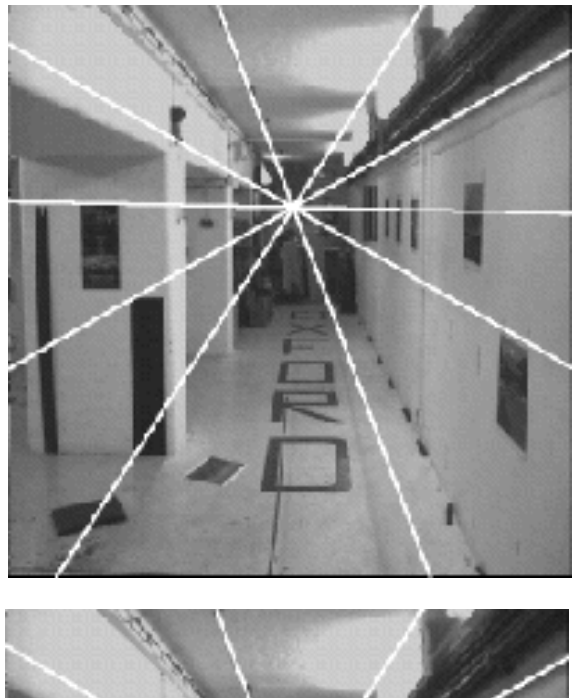

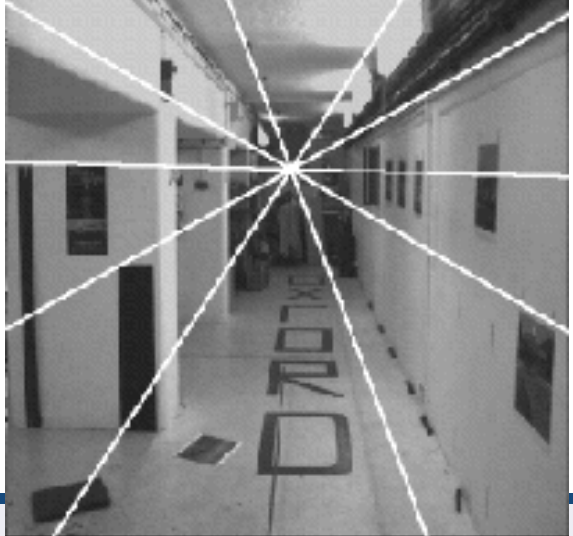

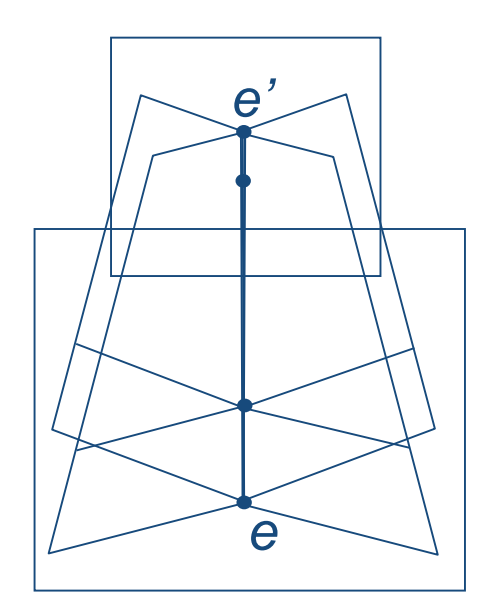

### Définition de produit vectoriel

$$
a \times b = \begin{bmatrix} a_2b_3 - a_3b_2 \\ a_3b_1 - a_1b_3 \\ a_1b_2 - a_2b_1 \end{bmatrix} = \begin{bmatrix} 0 & -a_3 & a_2 \\ a_3 & 0 & -a_1 \\ -a_2 & a_1 & 0 \end{bmatrix} b = [a]_x b
$$

LIRIS

 $b \cdot (a \times b) = 0$  $a \cdot (a \times b) = 0$ 

### Propriétés des matrices fondamentale et essentielle

- $\equiv$  Matrice 3 x 3
- Transposition : si F est la matrice essentielle de la paire de caméras (C, C'), <sup>t</sup>F est la matrice essentielle de (C',C).
- $\equiv$  Lignes épipolaires : p et p' deux points dans les plans projectifs, alors Fp est une droite projective dans l'image droite.

$$
l'=Fp, \qquad \qquad l = {}^tF p'
$$

 $\equiv$  Epipoles : pour tout p la droite épipolaire  $l' = F$  p contient l'épipole *e*'. Donc *(<sup>t</sup>e' F) p=0* pour tout *p*. Donc  $e^t$  F=0 et F e =0

### Matrice fondamentale

Contient les paramètres intrinseques et extrainseques

- $\equiv$  F est de rang 2
- F a 7 degrées de liberté
- F a neuf éléments à une échèlle près

 $det(F) = 0$ 

### Matrice essentielle

Contient uniquement les paramètres extrinseques

- $\equiv$  E est de rang 2
- Ces deux valeurs singulières sont égales
- A 5 degrés de liberté, 3 pour la rotation et 2 pour la translation

# Ambiguité de taille

$$
P' = R P + t
$$

$$
p = \frac{P}{t_{\widehat{Z}} P} \qquad p' = \frac{RP + t}{t_{\widehat{Z}} (RP + t)}
$$

Les profondeurs Z et Z' et t sont obtenus à un facteur d'échèlle près Seulement la direction de la translation peut être calculée

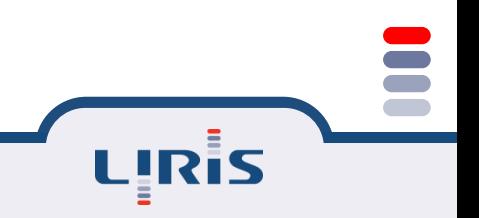

### Les moindres carrés

$$
Min \sum_{i=1}^{n} (p'_{i} \ F p_{i})^{2}
$$

$$
|F|^{2} = 1
$$

Un système homogène A f=0 La solution au sens moindres carrés est la plus petites valeur singulière de A: La dernière colonne de V telle que A=U D <sup>t</sup>V par SVD

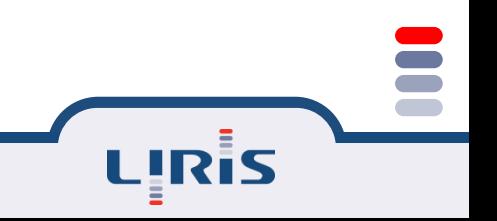

# Estimation de la matrice fondamentale à partir de points appariés

$$
{}^tp'_i \ F \ p_i = 0
$$

*Four* 
$$
p = (x, y, 1)
$$
 *et*  $p' = (x', y', 1)$  *nous avons*  
\n $x'x f_{11} + x'y f_{12} + x' f_{13} + y'xf_{21} + y'y f_{22}$   
\n $+ y' f_{23} + xf_{31} + y f_{32} + f_{33} = 0$ 

Pour n paires de points appariés nous avons

$$
Af = \begin{bmatrix} x'_{1} x_{1} & x'_{1} y_{1} & x'_{1} & y'_{1} x_{1} & y'_{1} y_{1} & y'_{1} & x_{1} & y_{1} & 1 \\ \vdots & \vdots & \vdots & \vdots & \vdots & \vdots & \vdots & \vdots \\ x'_{n} x_{n} & x'_{n} y_{n} & x'_{n} & y'_{n} x_{n} & y'_{n} y_{n} & y'_{n} & x_{n} & y_{n} & 1 \end{bmatrix} f = 0
$$

# Algorithme de 8 points : 8 points algorithm

Un système d'équations homogène  $Af = 0$ 

f peut être déterminée à un facteur près, possède donc 8 inconnus donc son estimation nécessite 8 points appariés

### 8 points algorithm

La solution au sens des moindres carrés est le vecteur singulier correspondant <sup>à</sup> la plus petite valeur singulière de

La dernière colonne de V pour la SVD  $A=U\,D^{-t}V$ 

# La solution par approche non linéaire

$$
\min \sum_{i=0}^{n} \left( \left\| p_i' F \, p_i \right\|^2 + \left\| p_i \, F \, p_i' \right\|^2 \right)
$$

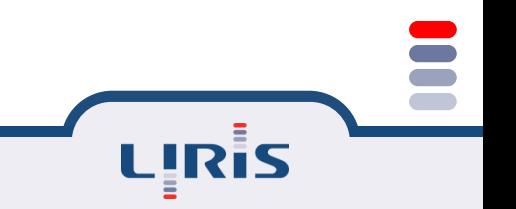

### Localiser les épipoles

### $t_p$ ' F e = 0  $F e = 0$ e est le noyau de F et e' est le noyau de <sup>t</sup>F

### SVD  $deF = UD^{-t}V$

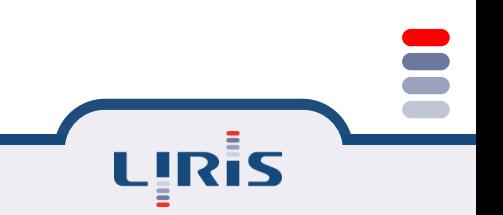

### Réctification

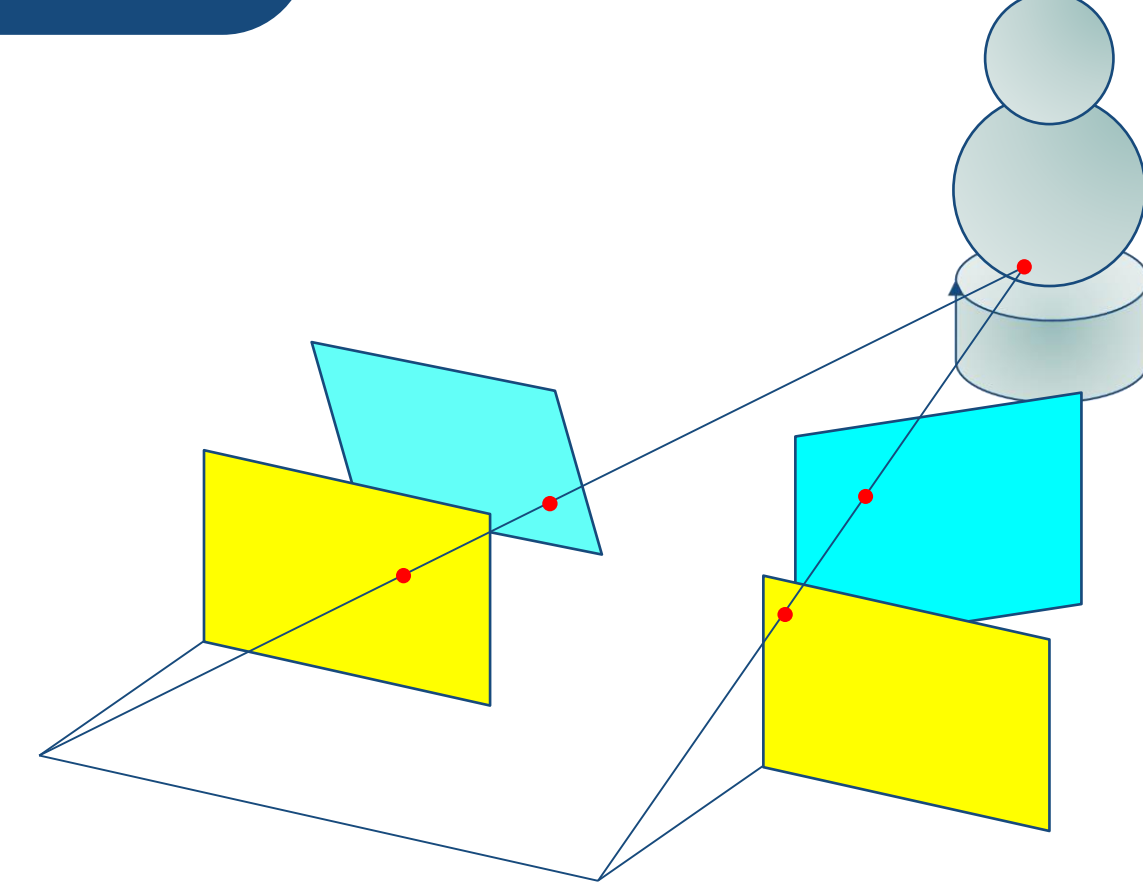

Reprojection de l'image sur un plan paralèlle à la droite passant par les centres optiques

### Réctification

Tourner la caméra gauche de manière à ce que l'épipole se situent à l'infini sur l'axe x

- Idem pour la caméra droite
- Annuler la rotation
- Ajuster l'échèlle

### Reconstruction 3D

Stéréo : connaissant la géométrie entre les caméras (paramètres extrinseques) et la géométrie des caméras (paramètres insrinseques), appariés des points des images gauches et droites et reconstruire un modèle 3D

Structure from motion (cameras étalonnées) : trouver les appariements, puis trouver les paramètres extrinseques, puis reconstruire

Caméras non-étalonnées : trouver les appariements, trouver la matrice de projection (à un facteur près), puis reconstruire à facteur près

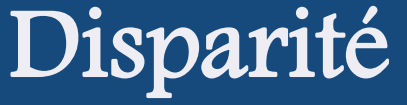

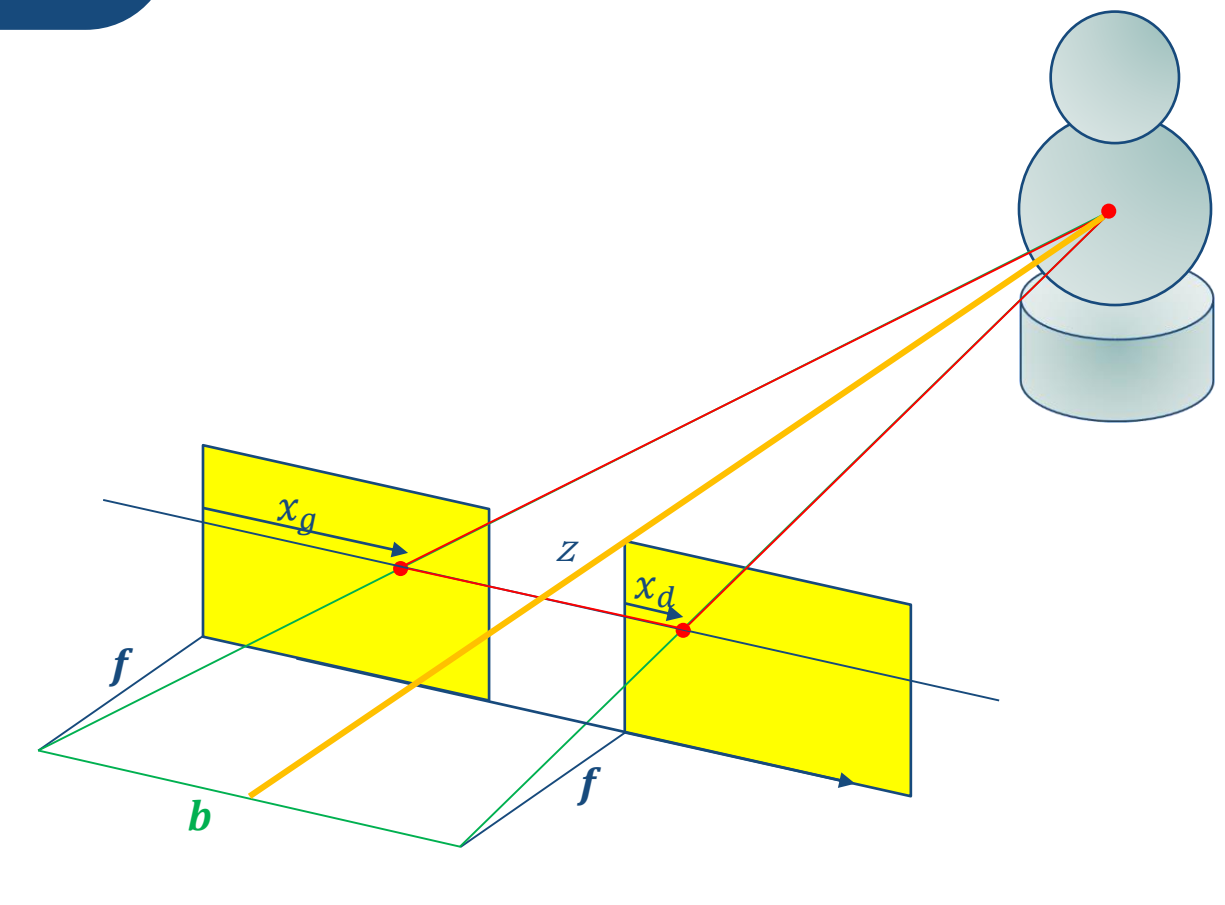

 $\frac{b}{Z} = \frac{(b + x_d) - x_g}{Z - f} \Rightarrow d = x_g - x_d = \frac{f.b}{Z}$ **Sec** LIRIS

Centrale LYON

63